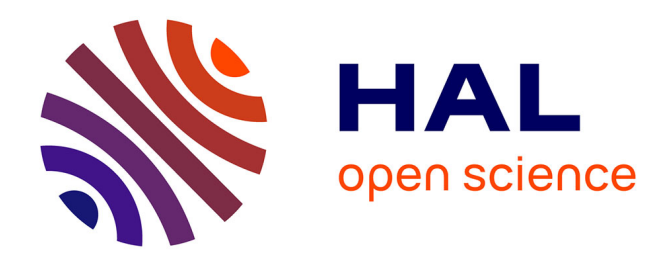

# **Simulation thermique dynamique avec comparaison aux bâtiments existants de 16 logements passifs**

François Schmitt, Grégory Carillo

# **To cite this version:**

François Schmitt, Grégory Carillo. Simulation thermique dynamique avec comparaison aux bâtiments existants de 16 logements passifs. Sciences de l'ingénieur [physics]. 2017. hal-01823922

# **HAL Id: hal-01823922 <https://hal.univ-lorraine.fr/hal-01823922>**

Submitted on 27 Jun 2018

**HAL** is a multi-disciplinary open access archive for the deposit and dissemination of scientific research documents, whether they are published or not. The documents may come from teaching and research institutions in France or abroad, or from public or private research centers.

L'archive ouverte pluridisciplinaire **HAL**, est destinée au dépôt et à la diffusion de documents scientifiques de niveau recherche, publiés ou non, émanant des établissements d'enseignement et de recherche français ou étrangers, des laboratoires publics ou privés.

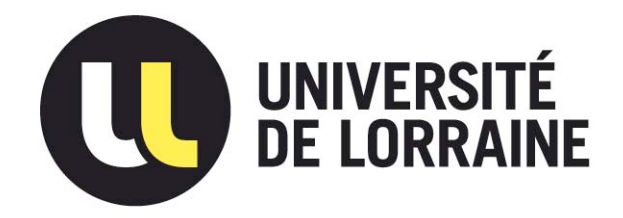

# AVERTISSEMENT

Ce document est le fruit d'un long travail approuvé par le jury de soutenance et mis à disposition de l'ensemble de la communauté universitaire élargie.

Il est soumis à la propriété intellectuelle de l'auteur. Ceci implique une obligation de citation et de référencement lors de l'utilisation de ce document.

D'autre part, toute contrefaçon, plagiat, reproduction illicite encourt une poursuite pénale.

Contact : ddoc-memoires-contact@univ-lorraine.fr

# LIENS

Code de la Propriété Intellectuelle. articles L 122. 4 Code de la Propriété Intellectuelle. articles L 335.2- L 335.10 http://www.cfcopies.com/V2/leg/leg\_droi.php http://www.culture.gouv.fr/culture/infos-pratiques/droits/protection.htm

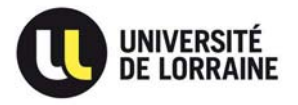

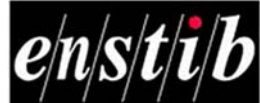

Projet de fin d'études ENSTIB 3

# Simulation thermique dynamique avec comparaison aux bâtiments existants de 16 logements passifs

Tuteurs : Vincent NICOLAS & Éric MOUGEL Entreprise : Vosgélis

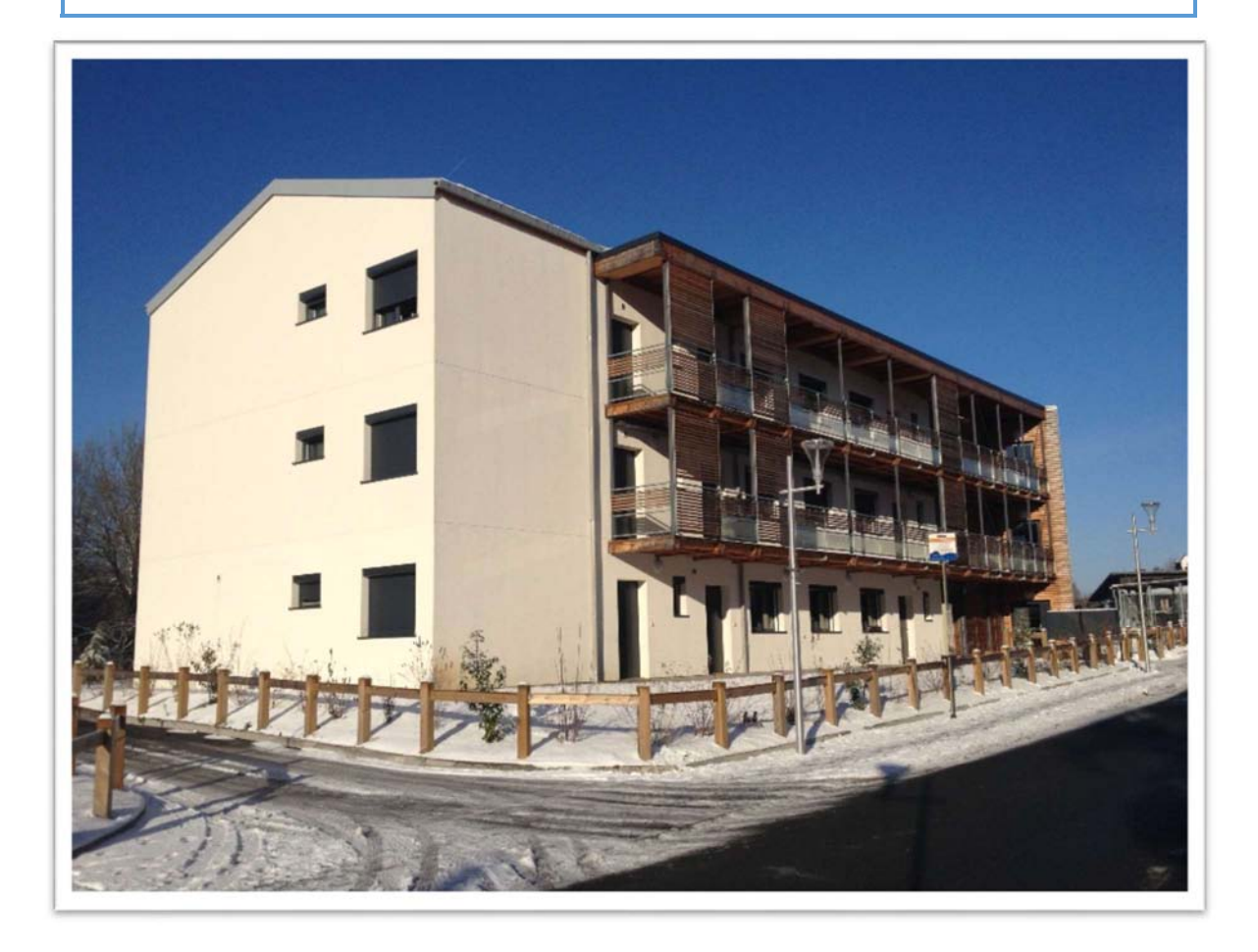

Auteurs : Grégory CARRILLO & Francois SCHMITT 03/02/2017

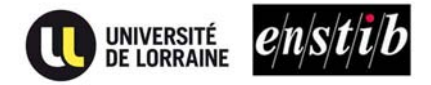

# **REMERCIEMENTS**

Nous remercions Vincent Nicolas, notre tuteur de PFE, pour ses conseils avisés et qui nous a consacré le temps nécessaire à notre formation pléiades.

Nous remercions Éric Mougel, notre second tuteur, pour son accessibilité et sa pédagogie.

Nous remercions aussi les employés de Vosgélis pour nous avoir donné la chance de travailler sur un tel bâtiment et nous avoir donné accès à toutes les informations possibles et utiles pour l'étude.

Travailler sur un projet de la sorte pour un projet de fin d'études ne peut être que très enrichissant.

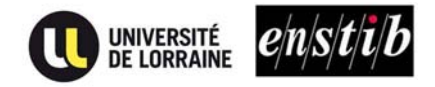

## PRESENTATION DU PROJET :

 Le bailleur Vosgelis a mis en service en mai 2015, 16 logements à très haute performance énergétique. Ce projet situé sur la commune de Chantraine a obtenu la certification du PHI (Construction passive). L'ENSTIB est partenaire du projet et apporte un accompagnement durant les phases de conception, construction et d'exploitation de ces logements. Les projets (PFE) précédents ont porté sur la simulation/prédiction des performances par STD, la définition et la mise en place d'une instrumentation des logements afin de pouvoir évaluer la performance et le fonctionnement du bâtiment. Les projets proposés l'an dernier avaient pour objectif d'étudier le fonctionnement (et mettre en évidence les dysfonctionnements) du bâtiment sur les premières périodes d'exploitation.

#### Objectif

 Maintenant que les logements sont habités, nous avons à notre disposition les consommations sur une année complète. Une base de suivi des consommations est disponible sur le site SAUTER mais il existe une différence majeure entre les consommations estimées par d'anciennes modélisations et la réalité. Notre objectif est de reprendre cette modélisation et de la corriger afin de recoller aux consommations réelles de ces logements.

L'objectif final est de pouvoir adapter thermiquement un bâtiment suivant l'influence de ses occupants.

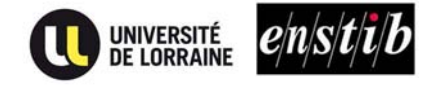

# SOMMAIRE

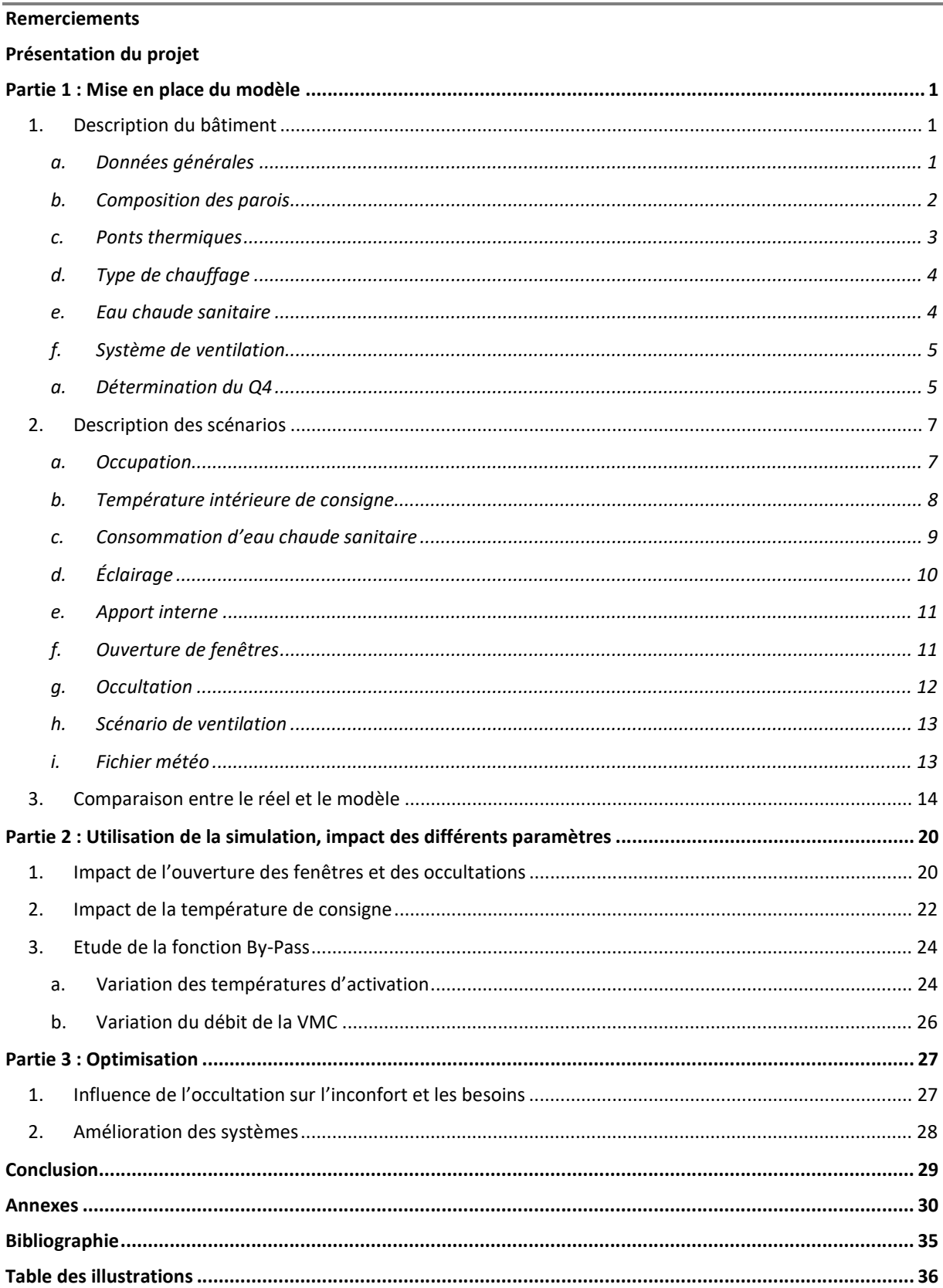

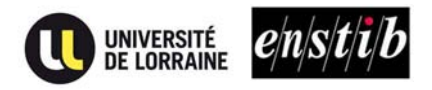

# PARTIE 1 : MISE EN PLACE DU MODELE

#### 1. DESCRIPTION DU BATIMENT

#### a. DONNEES GENERALES

 Le projet que nous étudions est composé de deux bâtiments distincts composés de 9 logements chacun. L'accès à ces 18 appartements de type T2 ou T3 se fait par des coursives extérieures. Un sous-sol est présent pour accueillir des caves, un local à vélos ainsi que la chaufferie bois et son stock de combustible granulés. Ces deux bâtiments s'unissent autour d'une cage d'escalier commune munie d'un ascenseur.

L'architecte de ces bâtiments est Mr LAUSECKER et le bailleur social Vosgélis.

Afin de mieux visualiser voici une vue de la façade ouest de ce bâtiment :

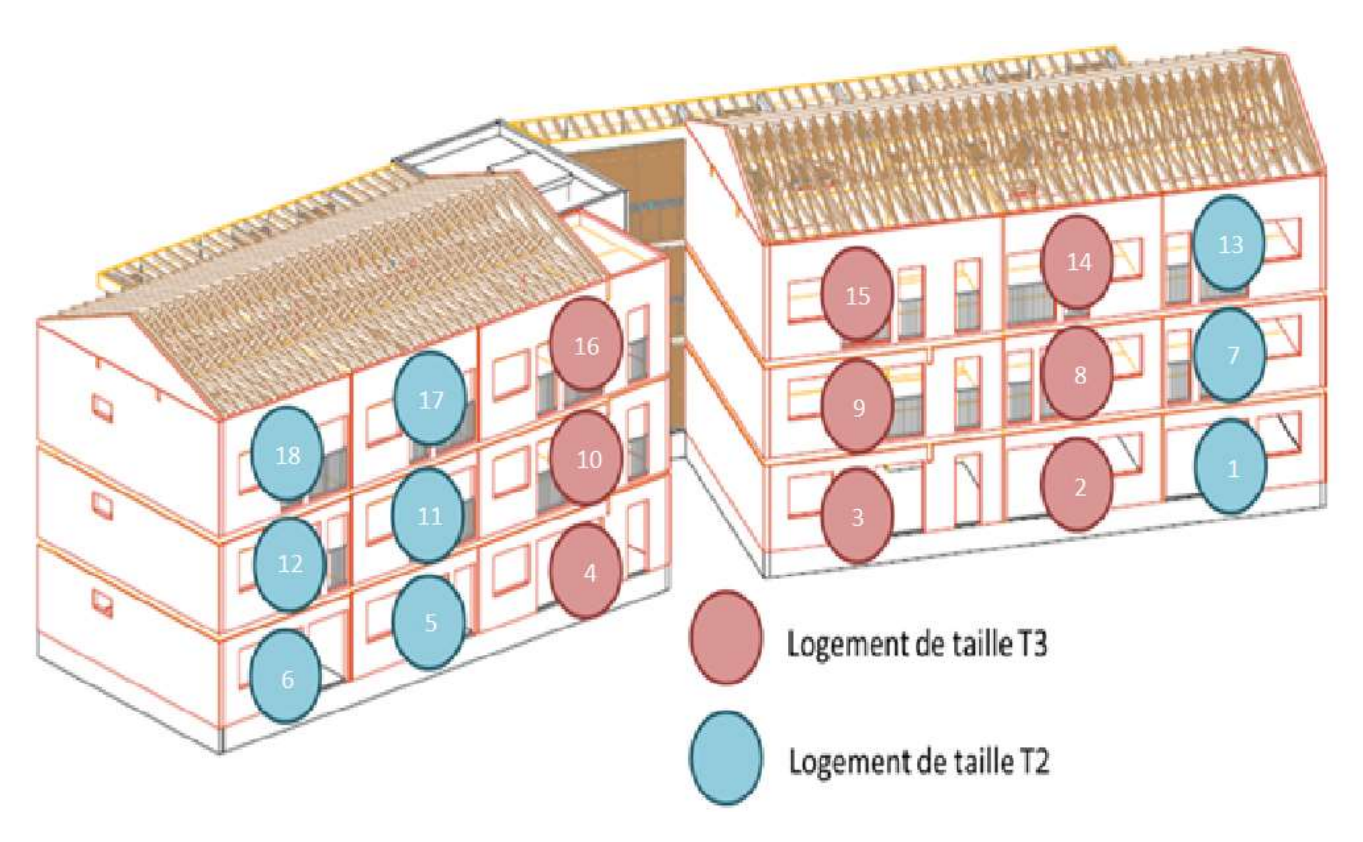

Figure 1: disposition des logements vu du côté nord

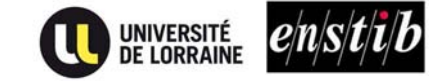

#### b. COMPOSITION DES PAROIS

Le bâtiment est composé de différentes parois que nous allons situer à partir de deux plans de coupe de celui-ci.

Plans de situation des parois :

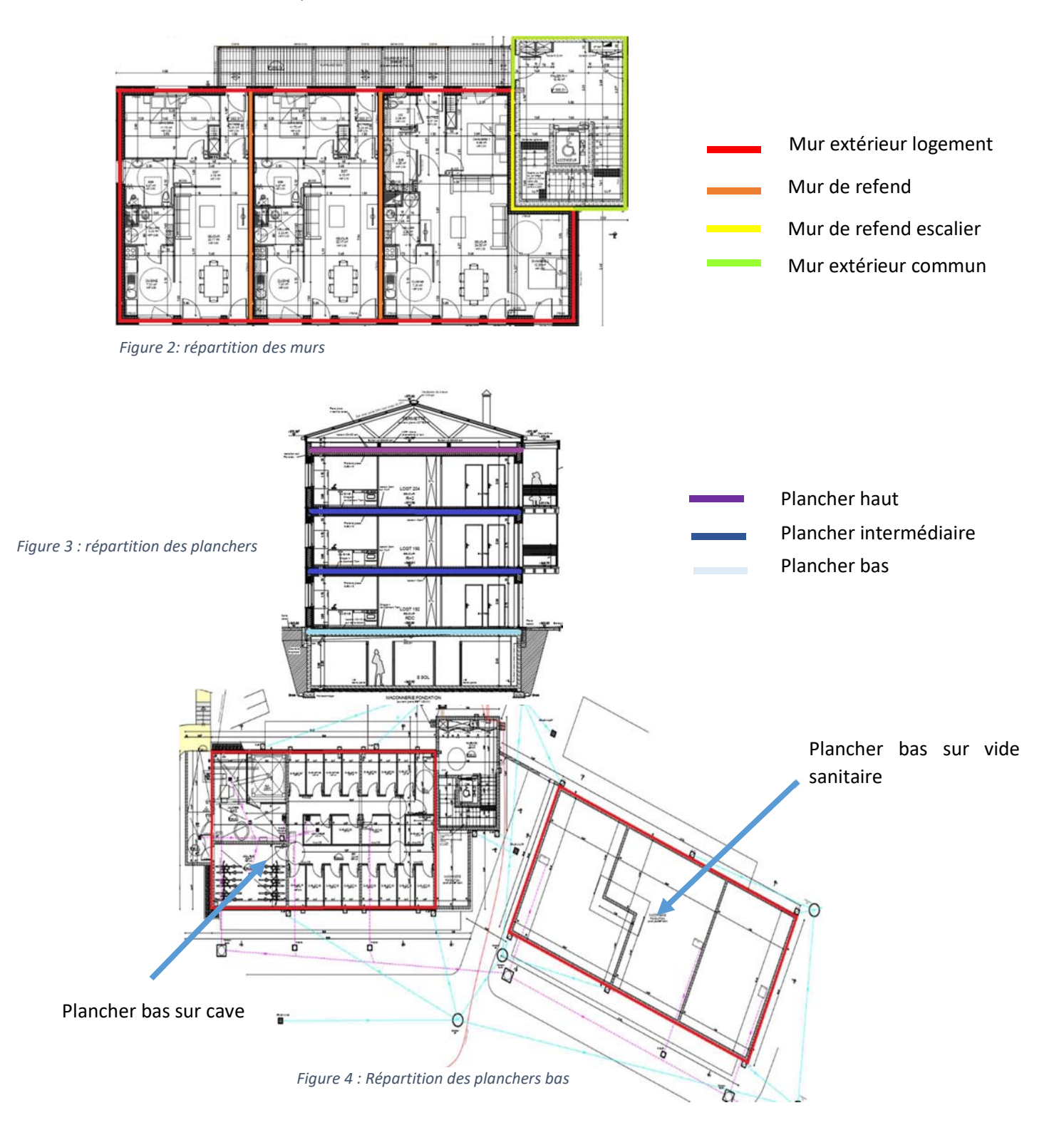

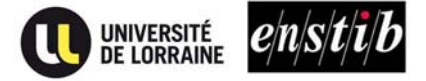

Ci-dessous le tableau 1, expliquant la composition du mur extérieur logement (Vosgelis, 2012)). Les autres parois sont décrites en annexes (tableaux 3 à 10).

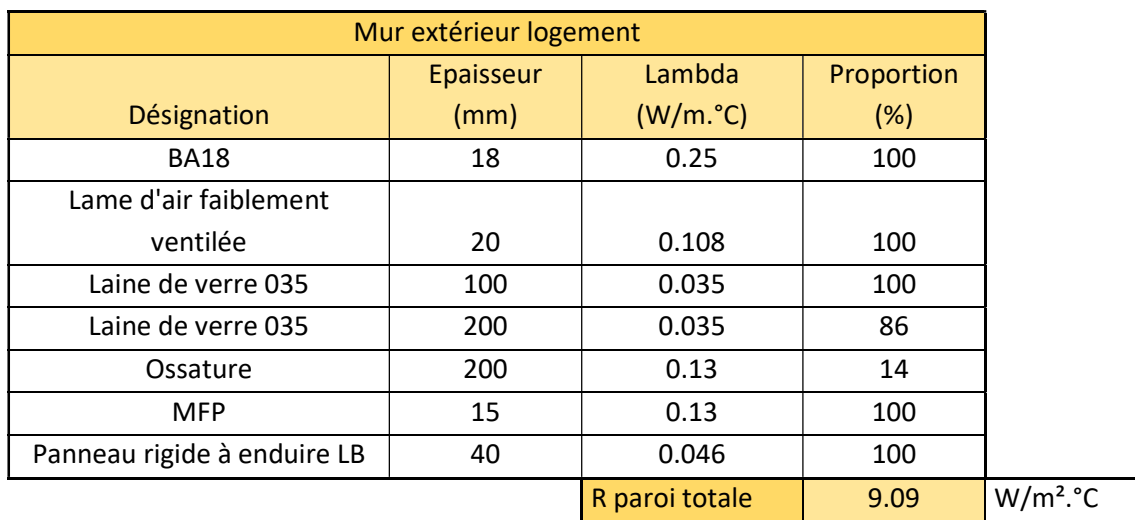

Les résistances superficielles intérieures et extérieures ne sont pas prises en compte.

Tableau 1: Composition du mur extérieur logement

Ci-dessous le tableau 2, récapitulant les résistances thermiques des différentes parois qui composent le bâtiment.

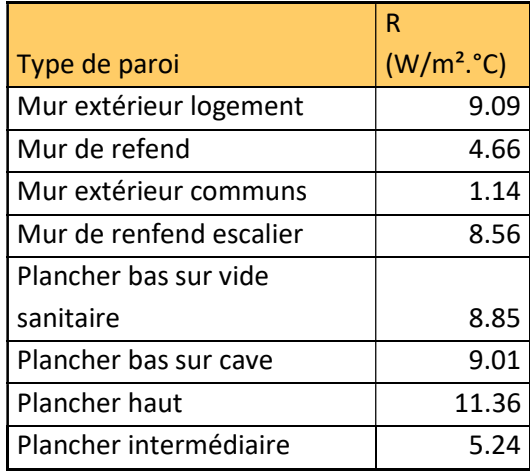

Tableau 2: liste des résistances thermique des parois

#### c. PONTS THERMIQUES

 Pour les calculs des déperditions linéiques présentes dans le bâtiment nous devons référencer des valeurs de ponts thermiques des différentes liaisons de parois.

Voici les différentes liaisons présentes dans le bâtiment:

- Angle vertical sortant Mur / Mur
- Liaison horizontale Mur / Plafond haut
- Liaison horizontale Mur / Plancher intermédiaire
- Liaison horizontale Mur / Plancher bas
- Liaison horizontale Mur / Mur de refend

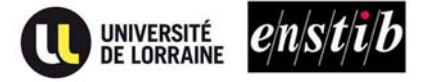

Toutes ces liaisons sont des sources de pertes thermiques linéiques.

Dans notre modélisation nous avons pris les valeurs utilisées lors du calcul RT 2012 réalisé préalablement à la construction le 5 novembre 2012. Voici le tableau récapitulatif des déperditions linéiques prises en compte dans le calcul RT 2012 :

# **CATALOGUE DES LINEIQUES**

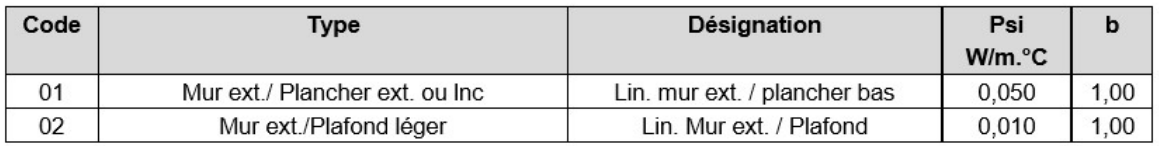

#### Figure 5: Ponts thermiques pris en compte dans le calcul RT 2012

 Ne voyant que deux types de ponts thermiques étaient pris en compte, nous avons décidé d'en rajouter trois qui nous semblent très déperditifs : la liaison Mur / Mur, la liaison Mur de refend / Mur, la liaison Mur / Plancher intermédiaire. Pour déterminer le Psi nous avons pris les valeurs recommandées par le CSTB dans son document « détermination et calcul des ponts thermiques linéiques et intègres des constructions en bois ».

Les valeurs obtenues sont :

- Liaison Mur / Mur : 0.11 W/m.°C.
- Mur de refend / Mur : 0.11 W/m.°C.
- Liaison Mur / Plancher intermédiaire : 0.11 W/m.°C.

#### d. TYPE DE CHAUFFAGE

 Le chauffage des appartements est apporté par 4 ou 5 radiateurs suivant la taille des logements que ce soit un T2 ou un T3. Il existe un radiateur dans la salle à manger d'environ 1400 W, un dans les chambres de 600W, un dans la cuisine de 600 W et une sèche serviette de 200 W dans la salle de bain.

Tous ces radiateurs sont à chaleur douce, c'est-à-dire que le fluide caloporteur circulant dans les logements ne dépasse pas 30 °C environ. (LAUSECKER, 2013))

#### e. EAU CHAUDE SANITAIRE

 La chaudière bois granulés de l'immeuble chauffe l'eau à 58° C. Cette eau est stockée dans un ballon tampon de 1500 L qui sert à alimenter les radiateurs des différents logements ainsi que leurs ballons d'eau chaude sanitaire.

Les ballons d'eau chaude sont alimentés par un circuit composé de 6 boucles piquées sur une boucle primaire. Chaque boucle alimente en eau chaude une colonne de 3 logements superposés appelés « file ». Afin d'alimenter les ballons d'eau chaude de 100 litres, 2 trains de chaleur par jour sont envoyés. L'eau n'est pas envoyée directement, un échangeur thermique vient réchauffer l'eau devenue froide des ballons par conduction. Nitons que lorsque survient ces trains de chaleur le réseau de chauffage est alors coupé.

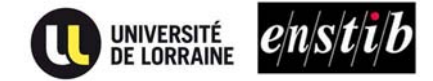

#### f. SYSTEME DE VENTILATION

 La ventilation est effectuée comme dans tout logement passif par un système double flux (Fournisseur : Hélios ; modèle : KWL EC 270W). Chaque logement possède sa propre ventilation mécanique contrôlée (VMC) DF située dans la gaine technique des logements. D'après la documentation technique (Helios, 2014), il y a trois vitesses de débit possible réglables manuellement influant sur la puissance absorbée par la VMC.

| Version droite<br>Version gauche                                                                                                    |                | <b>KWL EC 270 W R</b><br>KWL EC 270 W L | 4228<br>4230   |                | KWL EC 270 W ET R<br>KWL EC 270 W ET L | 4229<br>4231   |
|----------------------------------------------------------------------------------------------------|----------------|-----------------------------------------|----------------|----------------|----------------------------------------|----------------|
| Débit d'air sur position 1)<br>Air souffié/repris - Vm <sup>3</sup> /h                                                                                                    | 285            | 170                                     | o<br>110       |                | 1701                                   | o              |
| Niveau sonore - dB(A) <sup>20</sup><br>Air soufflé - L <sub>wa</sub> (puissance sonore)<br>Air repris - L <sub>WA</sub> (puissance sonore)<br>Rayonné - L <sub>Pa</sub> à 1 m | 63<br>49<br>43 | 52<br>38<br>32                          | 46<br>32<br>27 | 63<br>49<br>43 | 52<br>38<br>32                         | 46<br>32<br>27 |
| Puissance absorbée verifilateurs - 2xW <sup>11</sup>                                                                                                    |                |                                         |                |                |                                        |                |

Tableau 3: Extrait de la documentation technique de la VMC Hélios KWL EC 270W

Pour connaitre la performance réelle de chaque VMC il nous fallait le rendement de chacune d'entre elle. Ainsi, nous avons utilisé les rendements calculés par le groupe de travail d'Antoine Dejardin et Baptiste Thieffry. Ces valeurs ont été calculées sur la semaine la plus froide (du 14 janvier au 20 janvier) car nous obtenons des variations de température plus élevées. Ces valeurs ont été calculées d'après la formule :

$$
p = \frac{t1 - t3}{t2 - t3}
$$

Avec :

t1 = Température d'air insufflée

t2 = Température d'air extraite

t3 = Température d'air extérieure

Voici les rendements des ventilations doubles flux (tableau 4) calculés des différents appartements :

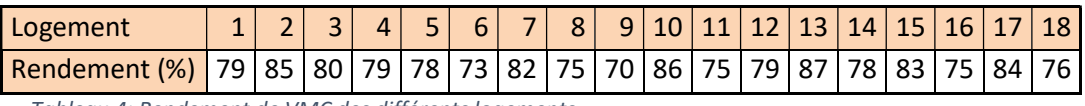

Tableau 4: Rendement de VMC des différents logements

#### a. DETERMINATION DU Q4

Le calcul d'étanchéité à l'air des appartements a été effectué par le laboratoire de recherche du CRITT. Ils ont effectué les tests par colonne de trois appartements en passant par la colonne des gaines technique reliant ces trois appartements. Les résultats montrent une valeur sous 50 Pascals de 0.36 Vol/h. Dans le logiciel Pléiades nous devons renseigner une valeur de Q4 en  $m^3/h/m^2$ .

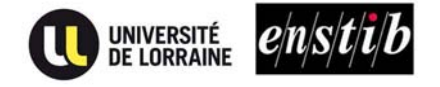

Voici la formule de conversion :

$$
Q4 = \left(\frac{4}{50}\right) * \left(\frac{V}{A}\right) * n50
$$

Avec :

-  $V =$  Volume intérieur en  $m<sup>3</sup>$ 

- A = Surface déperditive hors plancher bas

Après calcul du volume intérieur et de la surface déperditive nous obtenons un rapport :

$$
\frac{V}{A} = 2.27
$$

Ce qui nous donne :

$$
Q4 = 0.151 \text{ m}^3/\text{h/m}^2
$$

Une fois la valeur de Q4 rentrée il est possible de modifier la répartition du débit des fuites en fonction du type de paroi. N'ayant pas des valeurs réelles à fournir nous avons laissé la répartition initiale proposée par le logiciel.

Voici les réglages prédéfinis ci-dessous figue 6 :

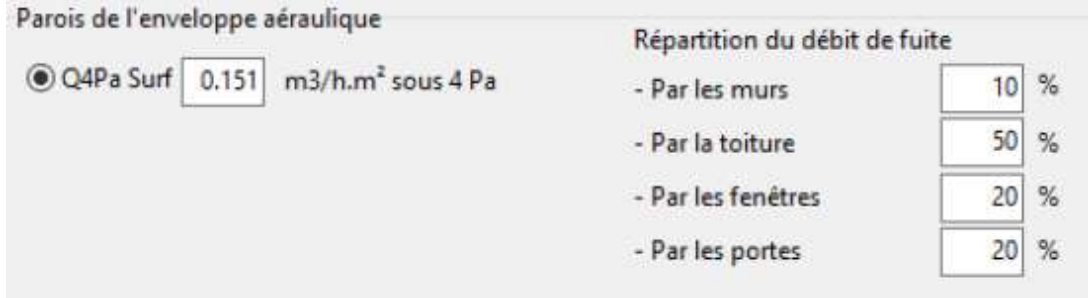

Figure 6 : répartition du débit des fuites des parois de l'enveloppe

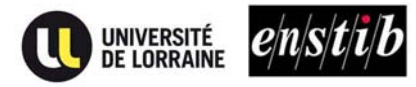

#### 2. DESCRIPTION DES SCENARIOS

#### a. OCCUPATION

 Le scénario d'occupation est extrait des données de consommation électrique de chaque appartement. En interprétant les pics de consommation nous avons déterminé deux semaines type : une pour l'hiver et une pour l'été.

Elles ont été modélisées en prenant la moyenne des consommations électriques d'une semaine sur chaque mois. Ces moyennes se sont faites sur huit semaines.

En analysant les pics (figure 7) nous pouvons faire une hypothèse sur la présence de personnes ou non.

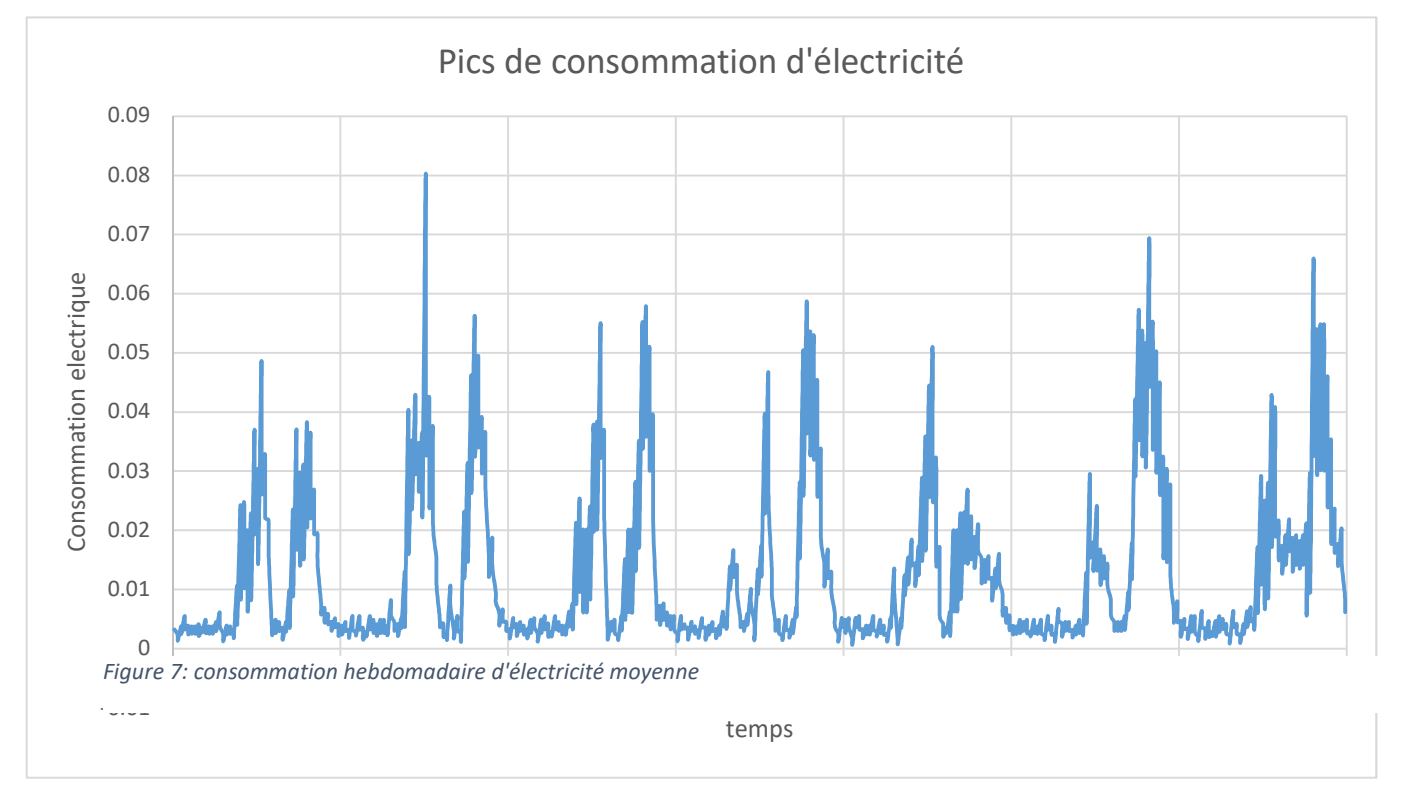

Voici le nombre d'occupants par logement représenté ci-dessous figure 8 (Vosgelis, 2012)) :

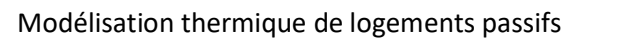

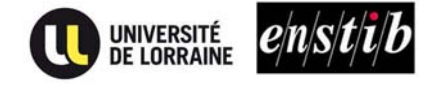

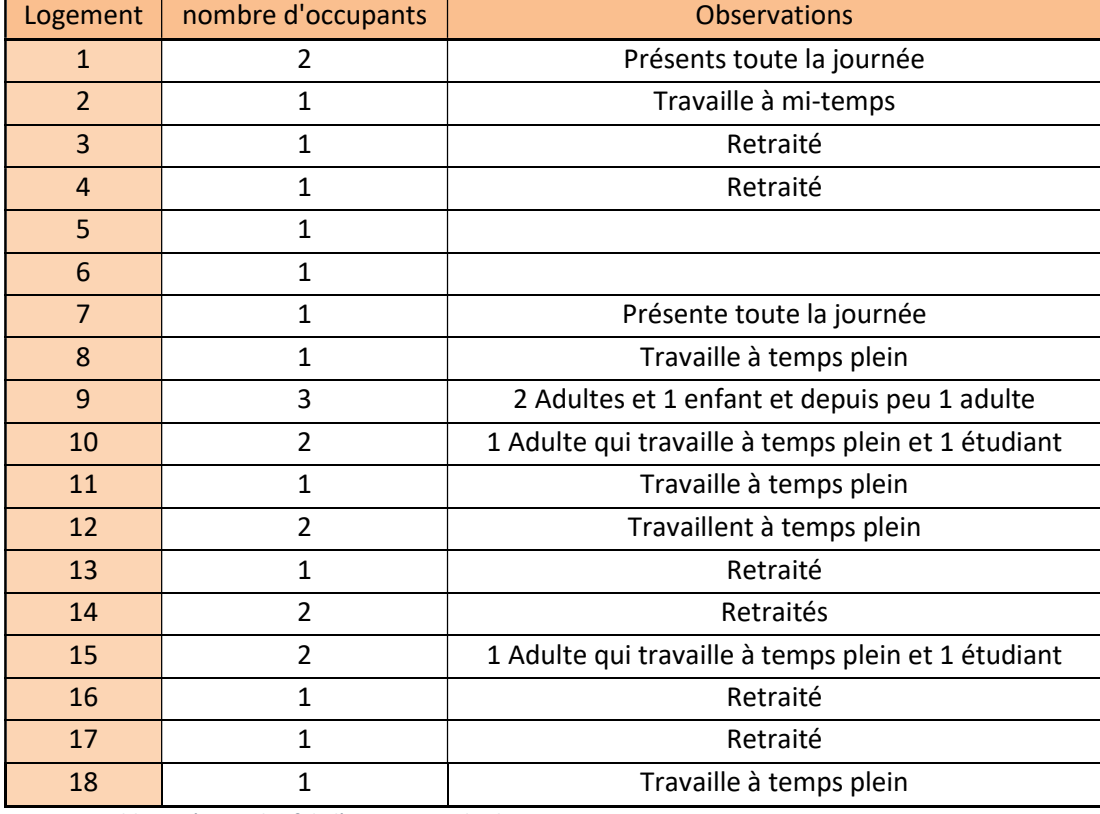

Figure 8: Tableau récapitulatif de l'occupation des logements

#### b. TEMPERATURE INTERIEURE DE CONSIGNE

 Le scénario de température implanté dans Pléiades correspond à la température intérieure réelle programmée par les occupants. Dans la littérature il est recommandé de faire tous les calculs avec une température moyenne de 20°C. Cependant nous avons à disposition les résultats des capteurs de température des logements via la base de données SAUTER (SAUTER, 2016), ainsi nous pouvons utiliser ces valeurs pour que notre simulation se rapproche au mieux de la réalité.

Voici ci-dessous le tableau 5 représentant les températures de consignes appliquées par appartement :

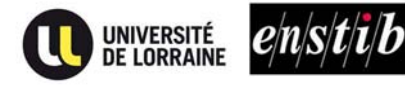

|                | Température   |
|----------------|---------------|
| Logement       | $(^{\circ}C)$ |
| 1              | 22            |
| $\overline{2}$ | $21 - 22$     |
| 3              | 22            |
| 4              | $22 - 23$     |
| 5              | 23            |
| 6              | 22            |
| $\overline{7}$ | 22            |
| 8              | 22            |
| 9              | 22            |
| 10             | $21 - 22$     |
| 11             | 22            |
| 12             | 22            |
| 13             | 22            |
| 14             | $22 - 23$     |
| 15             | 22            |
| 16             | 23            |
| 17             | $22 - 23$     |
| 18             | $22 - 23$     |

Tableau 5: températures de consigne dans les logements

Nous remarquons que tous les logements ont une température de consigne supérieure à 20°C.

#### c. CONSOMMATION D'EAU CHAUDE SANITAIRE

 Le scénario de consommation d'eau chaude sanitaire sert à calculer l'énergie nécessaire pour produire l'eau chaude sanitaire des différents logements. Pour avoir accès à ces consommations nous avons travaillé sur les résultats obtenus par les compteurs d'eau chaude sanitaire disponibles sur la plateforme SAUTER<sup> (SAUTER, 2016)</sup>. A partir des résultats nous avons cherché à obtenir une semaine « type » de consommation d'eau chaude sanitaire. Pour cela nous avons tracé la variation de la consommation d'ECS en fonction du temps afin de visualiser les pics de consommation et leur quantité. Nous avons fait ceci sur sept semaines en été et en hiver puis fait la moyenne pour obtenir une semaine type d'été et d'hiver par appartement.

Pour exemple voici ci-dessous la figure 9 représentant la variation de consommation d'ECS du logement 5 :

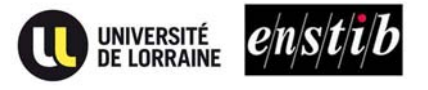

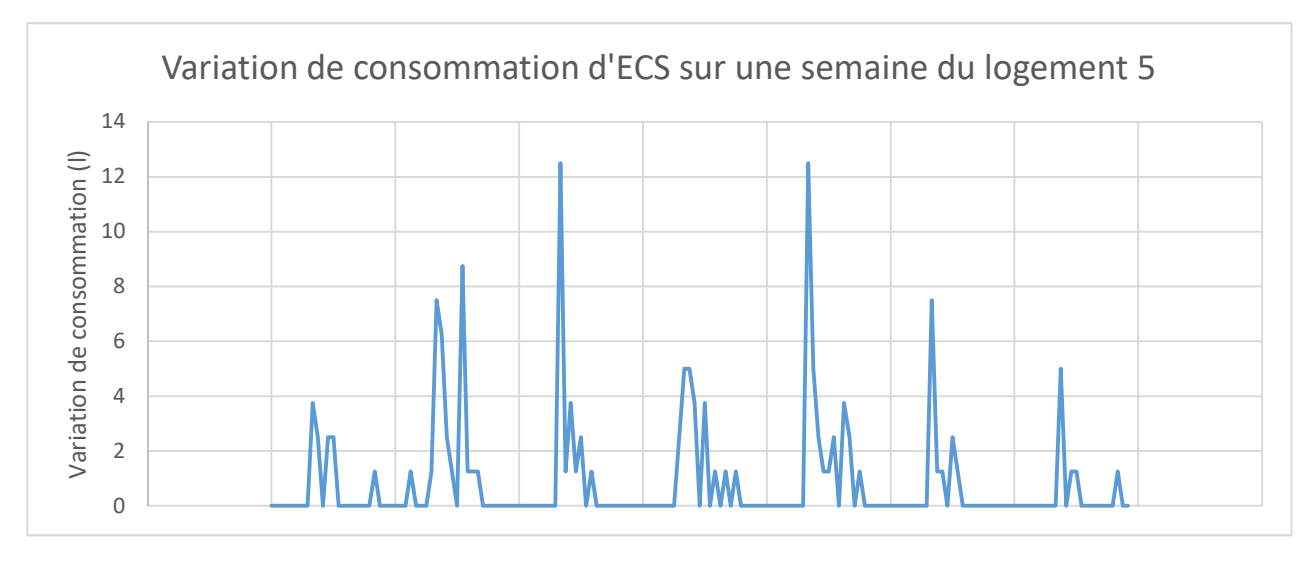

Figure 9: Variation de la consommation d'eau chaude sanitaire moyenne par semaine

Nous pouvons voir que la consommation est assez semblable tous les jours de la semaine, avec un pic de consommation d'eau chaude le matin. Avec ces différents graphiques tracés pour chaque logement nous avons pu établir différents scénarios de consommation d'ECS pour chaque logement avec une journée type.

#### d. ÉCLAIRAGE

 Afin de calculer les consommations énergétiques et les apports internes liés à l'éclairage nous devons établir un scénario. N'ayant pas de compteurs sur l'éclairage nous ne pouvons pas modifier le scénario en fonction du logement. Nous avons donc appliqué un scénario prédéfini par pléiades avec 200 lux de luminosité, considéré comme correct et confortable, à tous les logements. Celui-ci calcule l'éclairage en fonction de la luminosité naturelle présente dans le logement.

Nous avons pris le scénario « Résidentiel – logement collectif » proposé par pléiades.

Auxiliaires Puissance éclairage  $1.4 \text{ W/m}^2$  $0 \ W/m^2$  $1.40 \text{ W/m}^2$ Total  $C1$  $0.9$  $\epsilon_{\text{m}}$ Ei A 100 Lux Fi R 200  $_{\text{H}x}$ Š. Ei C 2800  $1<sub>ux</sub>$ C<sub>2</sub>B  $C2B$  $0.05$ Ċ  $\alpha$ EiC FI A **ELB** 

Voici ci-dessous, la figure 10 représentant le réglage de ce scénario :

Figure 10: paramétrage de scénario d'éclairage

- C1 : Coefficient pondérateur en fonction du type de local et de son mode d'allumage. Ici nous avons un mode d'allumage manuel.
- C2B : Coefficient pondérateur traduisant la dépendance de l'éclairage artificiel à l'éclairage naturel.

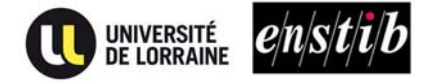

La lecture du scénario ci-dessus se lit de la manière suivante :

- Entre 0 et 100 Lux d'éclairement naturel dans la pièce, C2 = 1 il n'y a donc que de l'éclairement artificiel.
- Entre 100 et 200 Lux d'éclairement naturel dans la pièce, C2 diminue jusqu'à 0.05.

Au-dessus de 200 Lux d'éclairement naturel dans la pièce C2 devient nul, il n'y a donc plus d'éclairement artificiel.

#### e. APPORT INTERNE

 Dans un premier temps nous avons cherché à calculer la puissance dissipée par tous les appareils électroménagers (télévision, écran, ordinateur, réfrigérateur …) mais il s'avère fastidieux de trouver des valeurs exactes issues de sources fiables. De plus nous ne connaissons pas les différents équipements qu'ont les personnes dans chaque logement, il aurait fallu chercher à faire une moyenne des équipements.

Suite à des recherches sur la norme passive nous avons trouvé la valeur que prend la norme PHPP. Nous avons appliqué à chaque logement l'équivalent de 2.1 W/m<sup>2</sup> de puissance dissipée.

#### f. OUVERTURE DE FENETRES

Afin de modéliser l'ouverture nous avons utilisé un scénario prédéfini de Pléiades (Izuba, Menuiseries, ouvertures, 2017) que nous avons modifié au mieux pour représenter la réalité.

 Voici ci-dessous le tableau 6, représentant la commande d'ouverture des fenêtres en fonction des saisons :

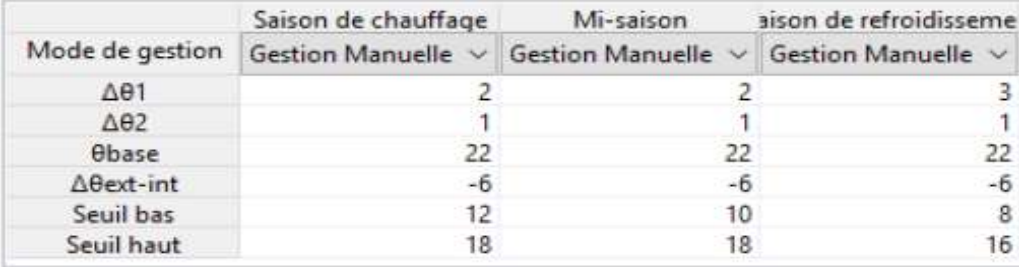

Tableau 6 : Paramétrage du scénario d'ouverture de fenêtres.

- Le seuil bas représente la température en dessous de laquelle l'ouverture de la fenêtre n'est pas possible.
- Le seuil haut représente la température à partir de laquelle l'ouverture peut être maximale. Entre ces deux températures le pourcentage de température suit une droite linéaire.
- Δθext-int représente l'écart de température entre l'extérieur et l'intérieur. Les ouvertures sont alors fermées lorsque l'écart de température passe en dessous de ce seuil. Notez que ces écarts sont calculés avec la température ressentie, donc en prenant en compte la vitesse du vent.

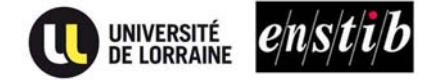

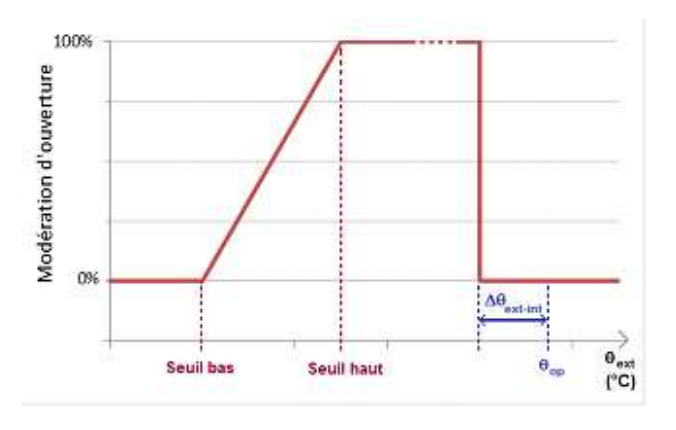

Figure 11 : fonctionnement du scénario d'ouverture de fenêtres. (1)

Une hystérésis représente le scénario d'ouverture des fenêtres à partir des trois paramètres Δθ1, Δθ2 et θbase comme le montre la figue 12 ci-dessous.

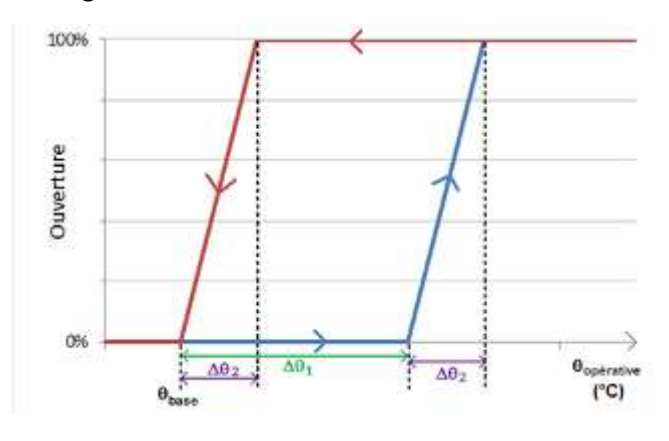

Figure 12 : fonctionnement du scénario d'ouverture de fenêtres. (2)

#### g. OCCULTATION

 Nous avons créé un scénario d'occultation pour palier à deux problèmes majeurs : les apports internes trop importants en été et les déperditions thermiques trop élevées en hiver. En effet l'occultation permet de diminuer les apports solaires en été ce qui permet de diminuer la température intérieure et donc de limiter la durée d'inconfort (au-dessus de 27°C) au cours d'une année. Pour diminuer ce taux nous avons mis un scénario été de 30% d'occultation. Inversement, en période de chauffe, lorsque les volets roulants ou les brise-soleil sont fermés ceux-ci apportent une résistance additionnelle aux parois vitrées ce qui limite les déperditions thermiques. Voici les résistances additionnelles utilisées en fonction du type d'occultation :

- Volets roulants Bubendorff :  $R_{add} = 0.25$  m<sup>2</sup>.k/W
- Brise-soleil orientable :  $R_{add} = 0.08$ m<sup>2</sup>.K/W <sup>(FFB, SNFPSA, 2017)</sup>

 En observant souvent le bâtiment à Chantraine nous avons remarqué que les volets côté route sont plus souvent fermés que les brises soleil orientables situés côté parking. Nous avons considéré que les brise-soleil étaient fermés à 100 % de 20h à 7h et ouverts la journée. Les volets situés côté route ont quant à eux été considérés comme fermés toute la journée.

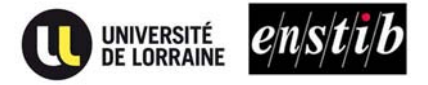

#### h. SCENARIO DE VENTILATION

 Afin de modéliser la ventilation, nous avions besoin de différentes données. Dans un premier temps nous avons cherché à tracer la variation de consommation d'énergie du système de ventilation (SAUTER, 2016) afin de savoir si le débit était constant ou non.

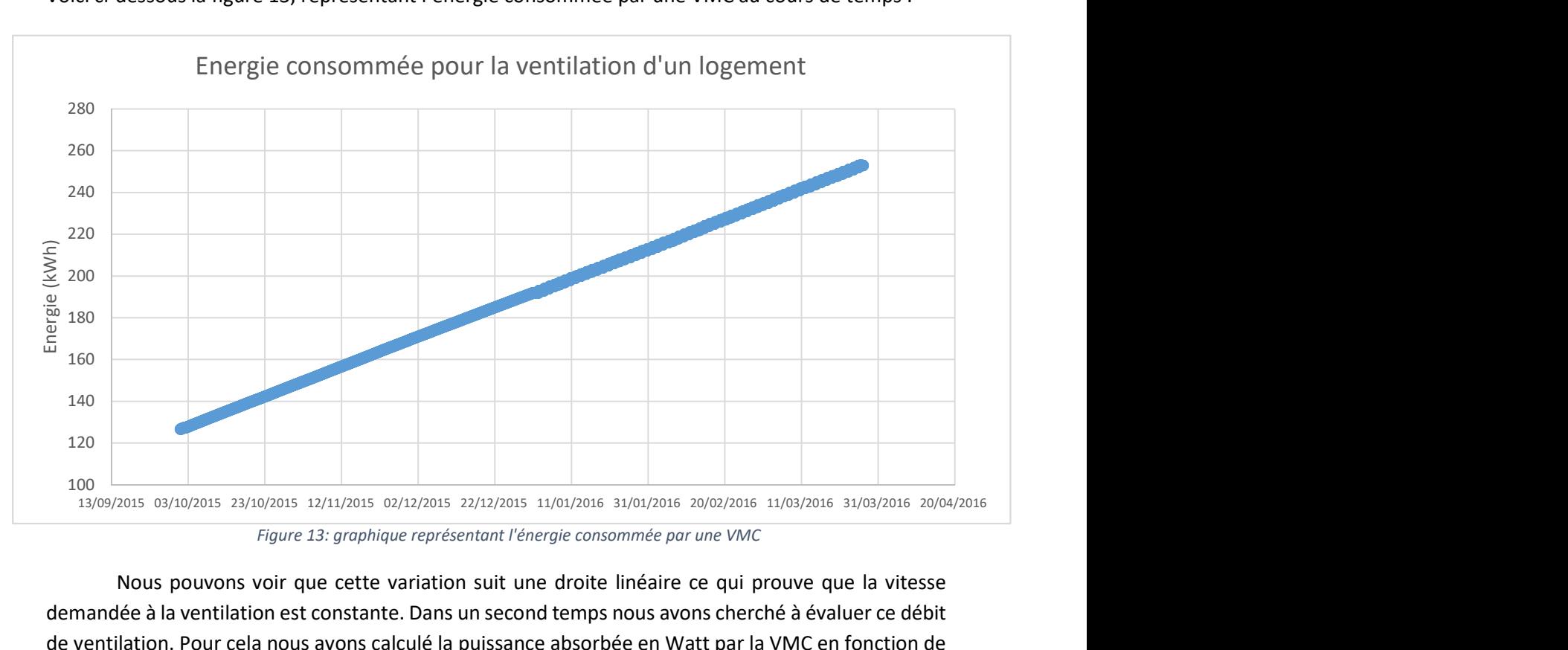

Voici ci-dessous la figure 13, représentant l'énergie consommée par une VMC au cours de temps :

Figure 13: graphique représentant l'énergie consommée par une VMC

 Nous pouvons voir que cette variation suit une droite linéaire ce qui prouve que la vitesse demandée à la ventilation est constante. Dans un second temps nous avons cherché à évaluer ce débit de ventilation. Pour cela nous avons calculé la puissance absorbée en Watt par la VMC en fonction de son efficacité. Nous avons trouvé une puissance absorbée correspondant à la position 2 ce qui indique, d'après le document technique, de la VMC un débit de 170 m<sup>3</sup>/h. Dans un troisième temps nous avons voulu programmer une fonction By-Pass sur les VMC mais les résultats montrent qu'elle ne serait pas ou très peu efficace. Nous avons donc enlevé cette fonction que nous étudierons plus profondément par la suite.

#### i. FICHIER METEO

 Le logiciel MeteoNorm nous propose différents fichiers météo de différentes villes. Dans un premier temps nous avons utilisé le site de Nancy, ville proche d'Epinal ayant sensiblement le même climat. En ajoutant la hauteur à laquelle nous nous situons, une plus-value de 0.6°C s'ajoute tous les 100 mètres. A partir de ces données nous avons réussi à obtenir des résultats cohérents mais dans des soucis de précision nous devions trouver une autre méthode. Ainsi, nous avons voulu utiliser les données apportées par la station météo située sur les toits de l'ENSTIB. Cependant, il s'avère qu'il comporte de nombreuses lacunes avec un manque de données sur des périodes assez longues.

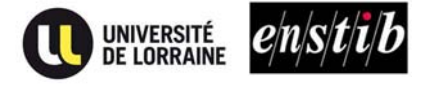

Nous avons alors décidé de récupérer les valeurs données par les capteurs de température extérieure du bâtiment de Chantraine. Ainsi, nous avons créé une nouvelle station météo composée des températures de Chantraine et du rayonnement, de l'humidité et de la vitesse de vent de Nancy (nous avons décrit cette démarche en annexe « notice de conversion d'un fichier météo »). Cette station hybride nous semble la plus cohérente et nous obtenons ainsi des résultats bien plus proches de la réalité.

Voici la figure 14 représentant la différence des températures annuelles entre la station météo de Nancy basée sur une moyenne des différentes années et l'année 2016 de Chantraine :

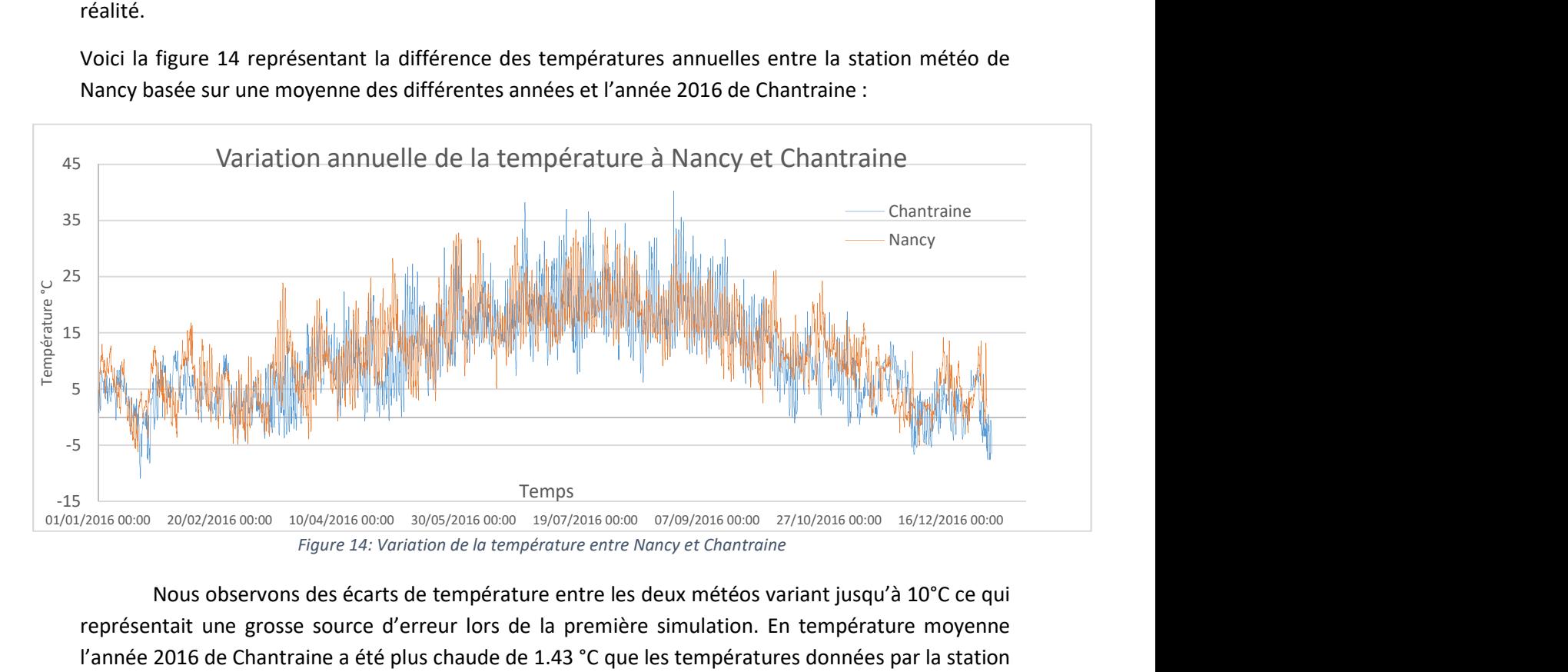

 Nous observons des écarts de température entre les deux météos variant jusqu'à 10°C ce qui représentait une grosse source d'erreur lors de la première simulation. En température moyenne l'année 2016 de Chantraine a été plus chaude de 1.43 °C que les températures données par la station météo de Nancy (les stations météo données par pléiades donnent des valeurs moyennes de températures établies sur différentes années).

#### 3. COMPARAISON ENTRE LE REEL ET LE MODELE

 Afin de visualiser notre modélisation nous allons vous présenter différents résultats issus de notre modélisation en les comparants avec le réel afin de comprendre comment fonctionne notre modélisation. Nous avons considéré notre modèle valide au moment où nous avions les mêmes courbes de température intérieure sur le modèle et sur le réel.

Voici ci-dessous la figure 15, représentant la température intérieure d'un logement en réel et en simulé :

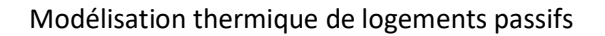

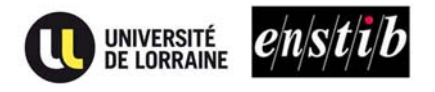

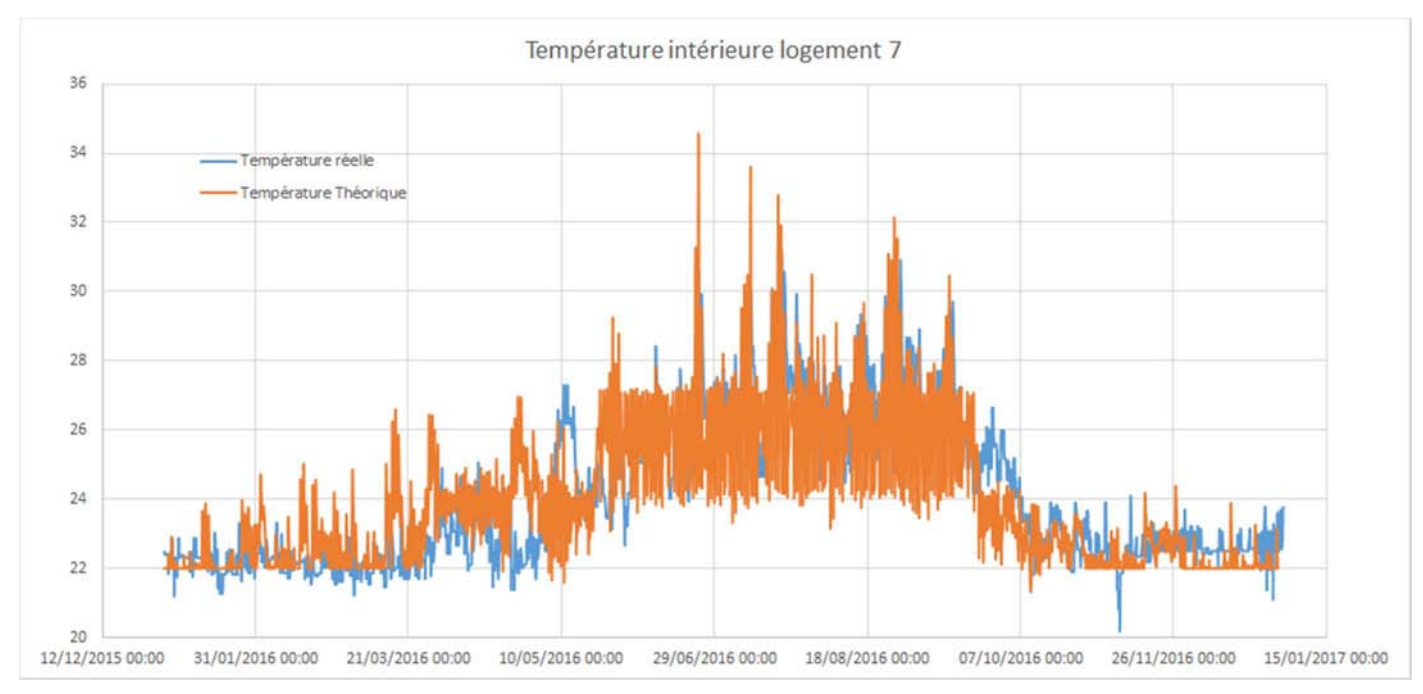

Figure 15: Comparaison des températures intérieures réelles et simulées

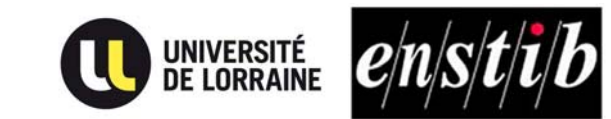

#### Limite de la simulation

Après avoir intégré et paramétré tous les scénarios disponibles, nous pouvons établir un plan de comparaison entre les résultats des besoins réels et simulés. Les résultats des comparaisons sont mitigés. Dans l'analyse n°1 vous expliquerons ces écarts. Nous ne pouvons continuer à affiner car il nous faudrait mettre en place des hypothèses que nous ne pouvons vérifier et qui seraient probablement erronées. Ceci est la limite de la simulation données actuelles. Cependant, nos résultats sont cohérents. Dans l'analyse n°2 et n°3 nous vous expliquerons pourquoi :

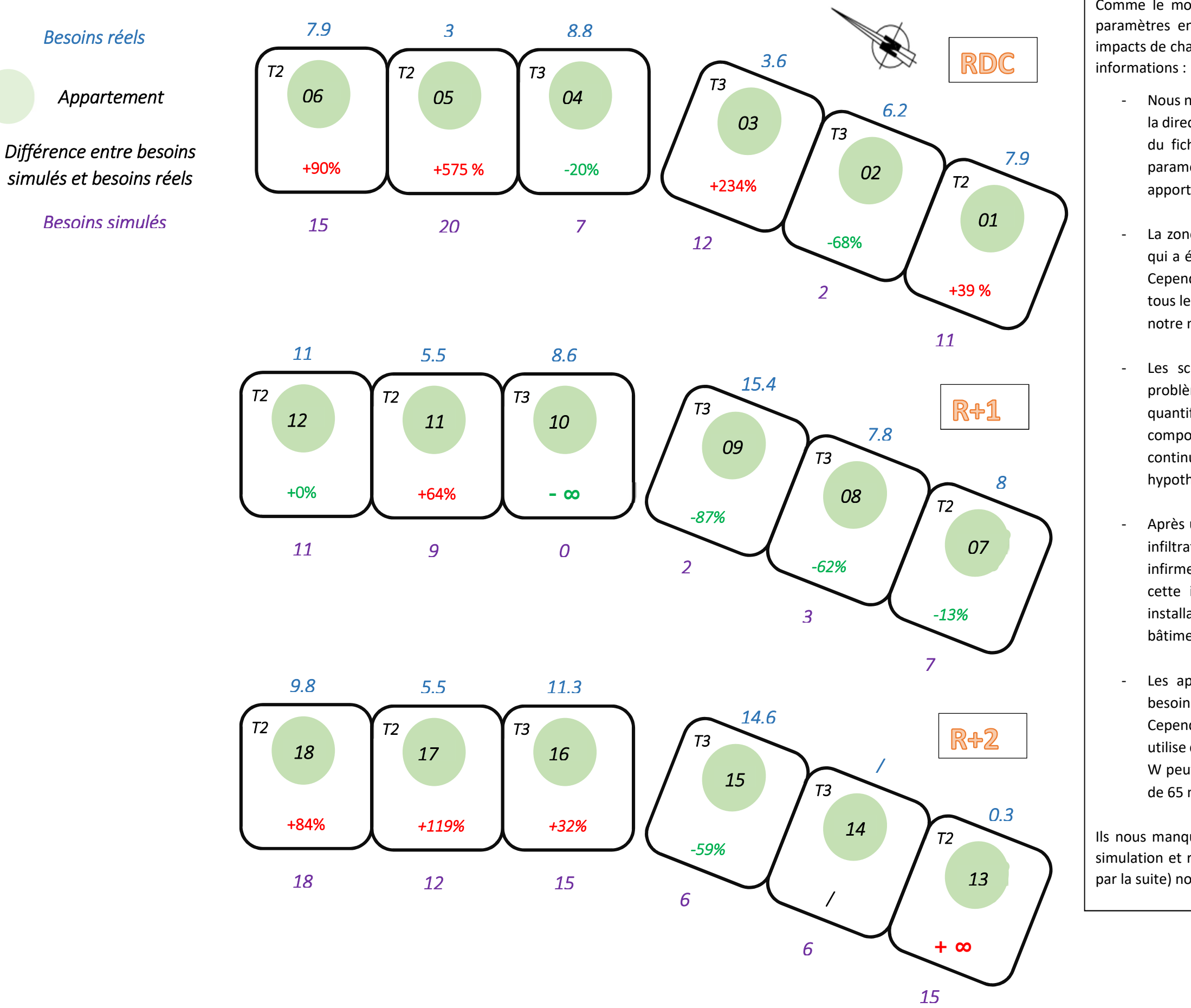

La zone aéraulique q4. Nous avons récupéré cette valeur du CRITT qui a été calculée par colonne du bâtiment (ex : logement 1, 7,13). Cependant nous ne savons pas si cette valeur est une moyenne ou si tous les appartements sont identiques en termes d'infiltration. Dans notre modèle, q4 est identique dans tous les logements.

#### Analyse n°1 : Ecarts entre réalité et simulation

Les scénarios d'occultation et d'ouverture de fenêtre sont les problèmes majeurs dans notre modèle car nous ne pouvons les quantifier précisément. Ces deux paramètres résultent du comportement de chaque locataire et nous ne pouvons les surveiller continuellement. Ainsi, les scénarios sont issus de nos propres

Comme le montre les résultats, il y des différences flagrantes. Plusieurs paramètres en sont responsables mais nous ne pouvons quantifier les impacts de chacun car il y a trop de variables et nous n'avons pas toutes les

> Après une conversation avec une locataire, celle-ci a remarqué des infiltrations notables aux alentours des menuiseries. Ceci peut infirmer nos simulations et peut laisser penser à d'autre hypothèses : cette infiltration est-elle normale ? Est-ce due à une mauvaise installation des menuiseries ? ou est-ce due à un vieillissement du bâtiment engendrant des déformations ?

> Les apports internes peuvent être une part importante sur les besoins. Dans notre modèle la puissance dissipée est de 2.1W/m². Cependant elle peut s'avérer bien plus importante si la personne utilise des 'appareils énergivores. Par exemple, une télévision de 500 W peut apporter environ 15 kWh/m<sup>2</sup> énergie pour un appartement

> - Nous n'avons pas de fichier météo complet pour Epinal. La vitesse et la direction du vent, les apports directs et diffus sont des paramètres du fichier de Nancy comme expliqué dans la partie 1. 2. i. Ces paramètres vont influer grandement sur les infiltrations et les

- apports solaires.
- 
- hypothèses et observations.
- 
- de 65 m².

Ils nous manquent certaines informations pour quantifier les écarts entre simulation et réalité. Mais en implantant d'autres outils de mesure (décris par la suite) nous pourrions résoudre ce problème.

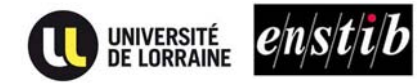

Modélisation thermique de logements passifs

# Analyse n°2 : Analyse des besoins

Les appartements situés au niveau 1 (en orange) récupèrent les flux thermiques des étages inférieurs et supérieurs. De plus, ils ont moins de surfaces déperditives. Il est donc normal que leur consommations soient moindres que les autres logements.

Les appartements situés au dernier étage (en jaune) sont ceux qui, globalement consomment le plus. Ceci est expliqué par le fait que les infiltrations d'air se font à 50 % par la toiture. Cela représente en moyenne dix fois plus d'infiltration d'air que les autres appartements. (Voir annexe pour les graphiques d'infiltrations

Pour le logement 05, son important besoin s'explique car sa température de consigne moyenne lors de la période de chauffe est de 23° C, soit 1 degré de plus que les autres moyennes des appartements. Cependant les écarts peuvent être dus à la puissance dissipée des appareils.

Pour le logement 10, son faible besoin s'explique car sa température de consigne moyenne est de 21° C, soit 1 degré de moins que les autres moyennes des appartements. De plus, il est au milieu de tous les autres logements, il récupère ainsi des apports thermique. Un autre atout est qu'il est placé à côté de la cage d'escalier qui lui procure une protection supplémentaire.

- 
- sortantes)
- 
- 

En passif, 1 degré de plus joue énormément sur les besoins (+ 23% voir résultat dans la partie 2.2). De plus, suivant les étages et les positions des appartements, les infiltrations sont différentes.

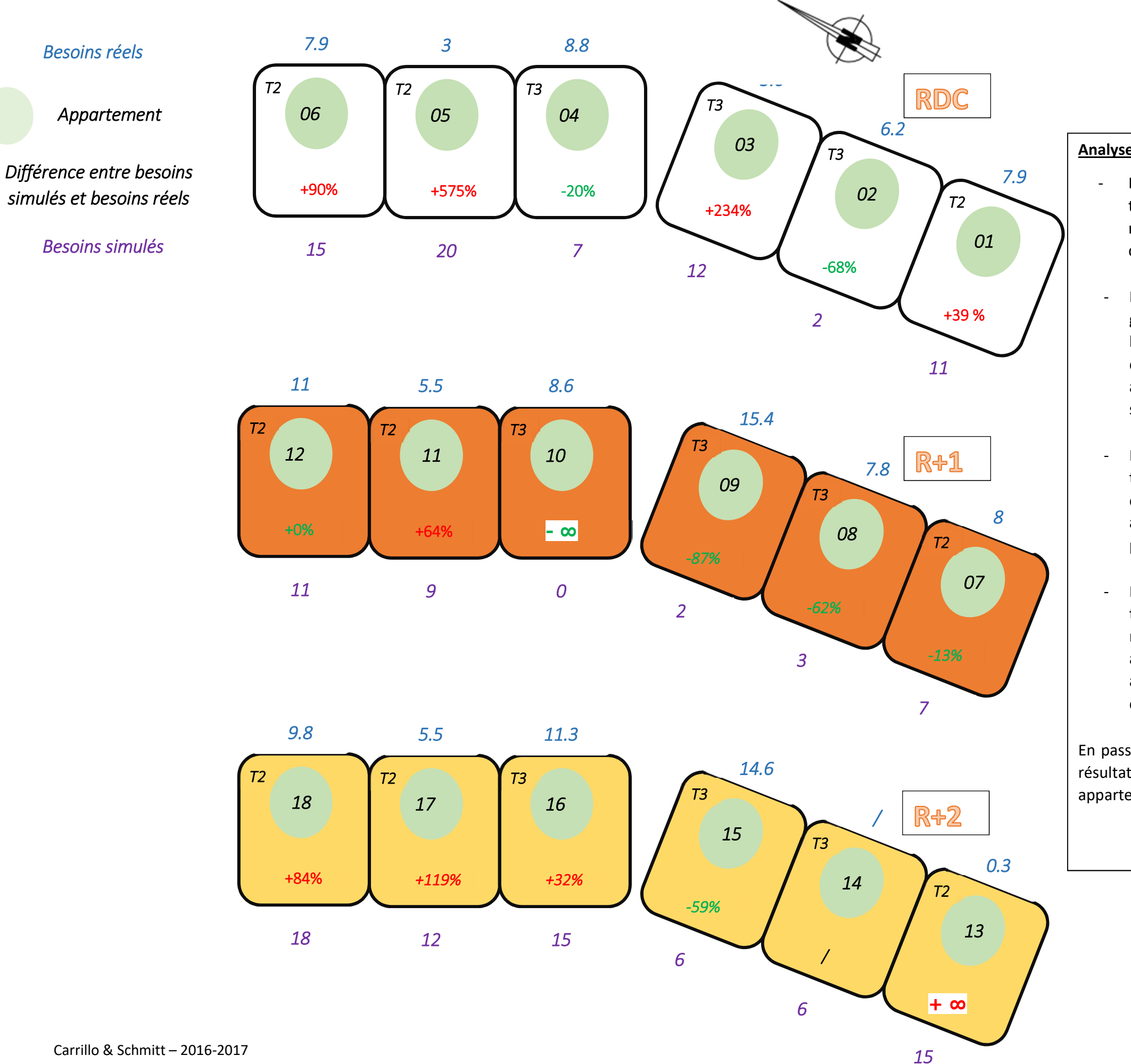

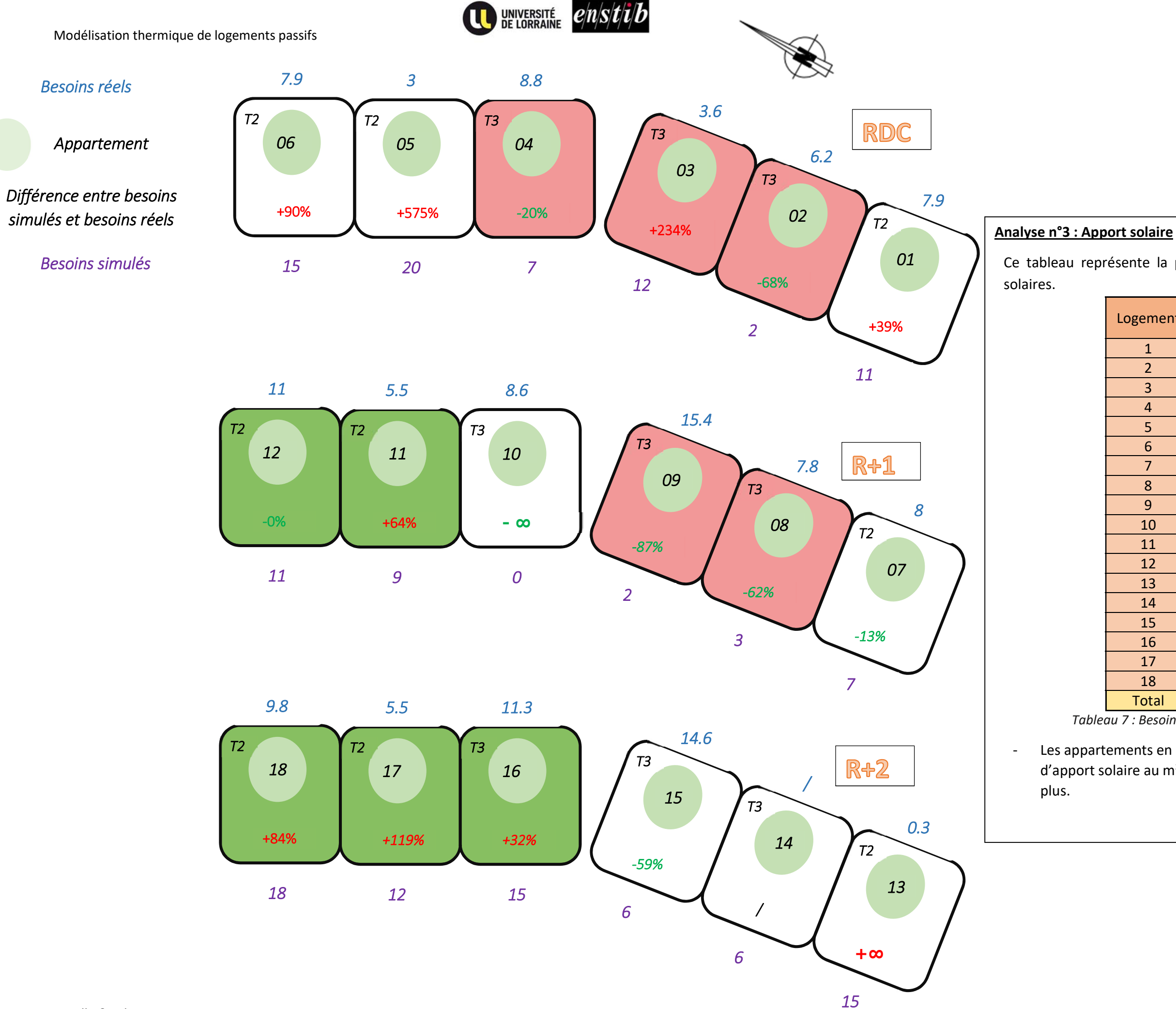

Ce tableau représente la part des besoins couverts par les apports

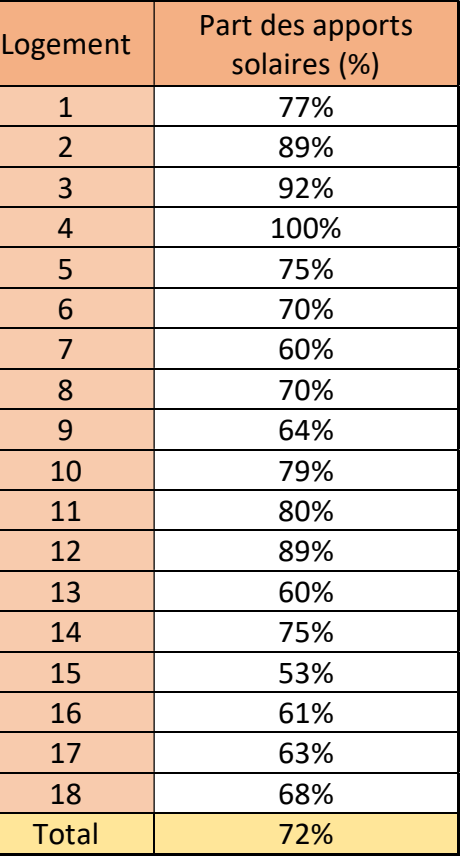

Tableau 7 : Besoins couverts par les apports solaires

- Les appartements en rouge sont ceux qui reçoivent le moins d'apport solaire au m² et ceux en vert ceux qui en récupèrent le

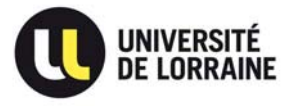

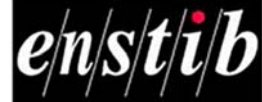

 Pour conclure, les résultats simulés sont cohérents et logiques. Cependant les écarts avec les valeurs réelles sont difficiles à interpréter. Cela peut venir de nombreux paramètres qui peuvent provenir des outils de mesure ou des habitudes des locataires. La modélisation STD est puissante quand nous pouvons quantifier précisément un scénario. Cependant on arrive à sa limite lorsqu'il faut faire des hypothèses de scénario sur le comportement des gens. Ceci est d'autant plus flagrant en passif car le moindre changement dans un des scénarios peut changer de façon importante les besoins de chauffage.

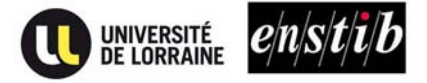

# . PARTIE 2 : UTILISATION DE LA SIMULATION, IMPACT DES DIFFERENTS PARAMETRES

 Maintenant que notre simulation est au plus proche du cas réel nous allons utiliser ce modèle pour pouvoir étudier l'impact de différents paramètres. Dans un premier temps nous allons étudier les ouvertures de fenêtres et les occultations pour analyser son impact sur les consommations énergétiques et le taux d'inconfort. Dans un second temps nous allons étudier le rôle de l'ajout d'un by-pass sur le rafraichissement en période estivale.

#### 1. IMPACT DE L'OUVERTURE DES FENETRES ET DES OCCULTATIONS

Dans cette première étude nous avons étudié quatre scénarios différents :

- Scénario avec occultations (Voir Partie 1. 2.g) et ouverture de fenêtres (Patie1. 2. f).
- Scénario avec occultations sans ouverture de fenêtres.
- Scénario sans occultations avec ouverture de fenêtres.
- Scénario sans occultation ni ouverture de fenêtres.

Ci-dessous le tableau 7, représentant les résultats annuels des besoins de chauffage pour ces différents scénarios :

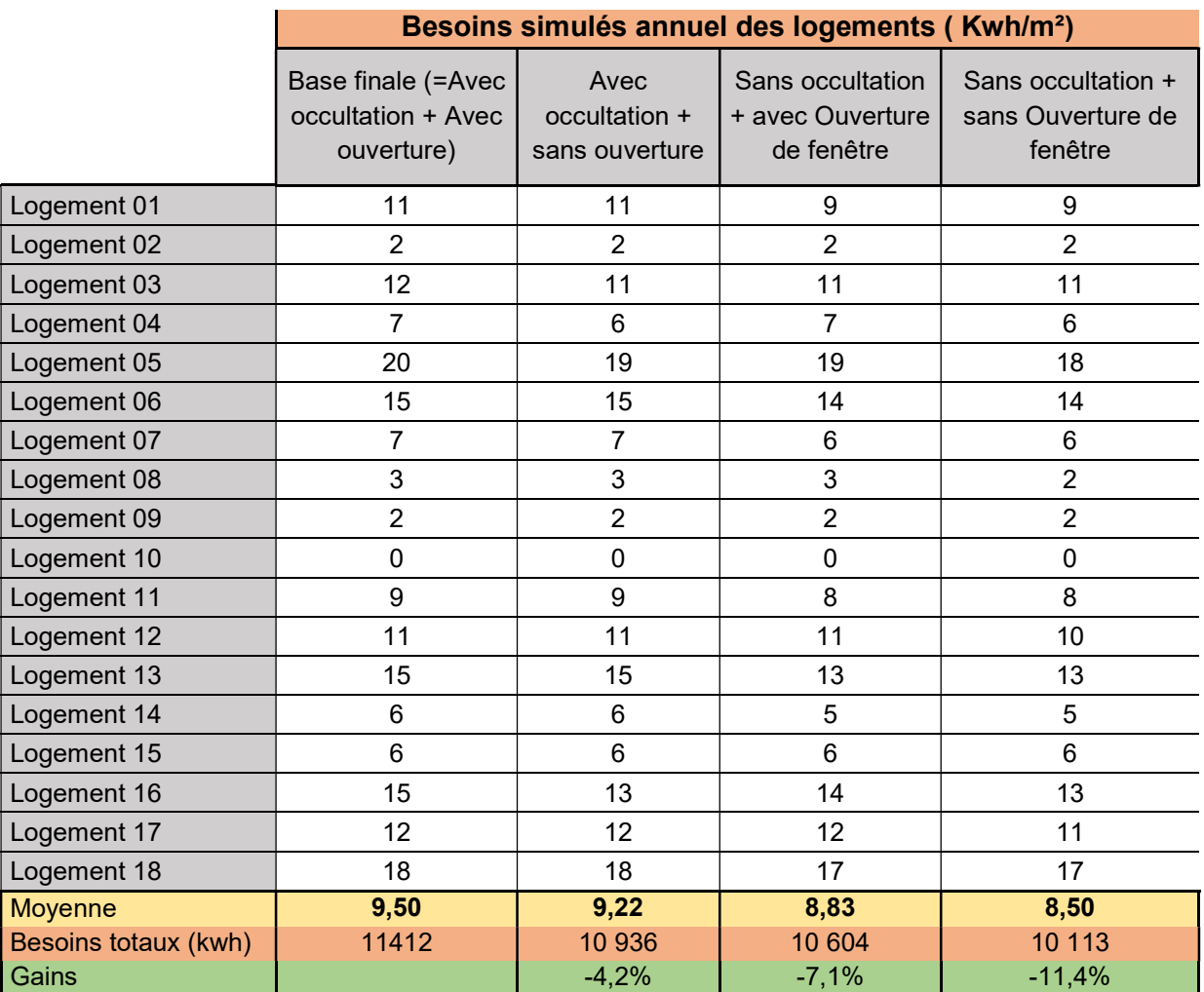

Tableau 8: impact des scénarios d'ouverture de fenêtres et d'occultation sur les besoins de chauffage

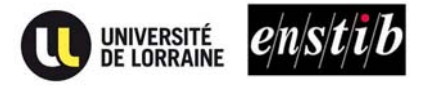

Ci-dessous le tableau 8, représentant les résultats des différents scénarios sur le taux d'inconfort des différents logements :

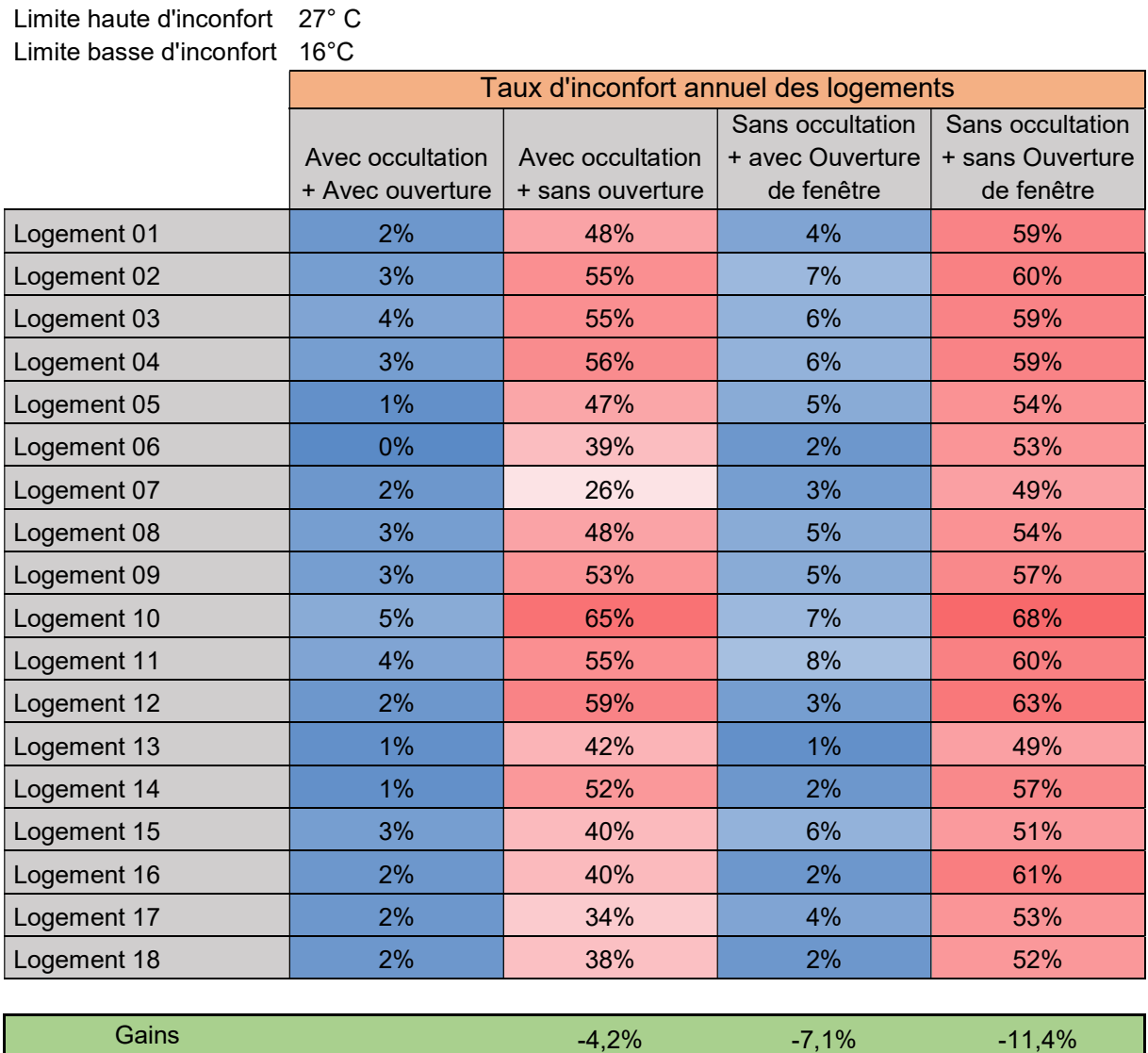

Tableau 9: impact des scénarios d'ouverture de fenêtres et d'occultation sur les taux d'inconfort

Nous pouvons en déduire que les scénarios d'occultation et d'ouverture de fenêtre ont un impact important sur les besoins de chauffage.

Premièrement, l'occultation est un paramètre qui permet de réguler la quantité des apports solaires entrants dans les logements. Ceci va impacter sur la température intérieure, donc sur les besoins de chauffage, mais aussi sur le confort des locataires. En effet, en hiver il est important d'apporter des flux d'énergie pour chauffer naturellement l'appartement, mais en été il est important de les contrôler afin d'éviter une surchauffe de celui-ci.

 Deuxièmement, l'ouverture des fenêtres permet d'éviter une surchauffe de l'appartement car les fenêtres seront ouvertes manuellement si le logement dépasse une certaine température jugée d'inconfort (voir partie 1.2.f). Ce paramètre va impacter les heures d'inconforts.

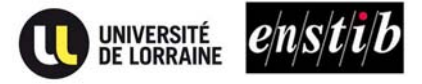

 D'après les résultats obtenus lors des simulations, nous pouvons analyser les impacts des deux scénarios. L'effet des ouvertures de fenêtre est facilement compréhensible. Sans ouverture de fenêtre, le taux d'inconfort dû à la température explose car le surplus de chaleur ne peut être évacué. Ainsi, les scénarios sans ouverture de fenêtre sont inenvisageables car le nombre d'heures d'inconforts annuels avoisine 50% de l'année, ce qui n'est pas tolérable.

 Cependant, l'effet de l'occultation est plus subtil. Sans occultation à l'année et avec l'ouverture des fenêtres, nous abaissons nos besoins de chauffage de 7.1%, ce qui n'est pas négligeable. Ceci s'explique car les menuiseries des bâtiments passifs sont en triple vitrage avec une résistance thermique 46% (en moyenne) meilleur que le double vitrage (Pic bleu, s.d.). Ainsi, la nuit il n'y a quasiment pas de déperditions thermiques, mais la journée, le fait de mettre un scénario d'occultation minimise l'entrée des apports.

Pour conclure, les ouvertures de fenêtre sont indispensables pour baisser le taux d'inconfort dû à la température. Si la ventilation n'est pas équipée d'un by-pass efficace, l'ouverture reste obligatoire.

Concernant l'impact de l'occultation, d'un point de vue thermique il n'est pas nécessaire d'en mettre en hiver lorsque l'on a du triple vitrage. Il suffit de placer une occultation en été dont leur seul but sera de minimiser les apports solaires et d'améliorer le confort.

 Dans la partie 3.1 nous montrerons qu'il n'y a pas de solution optimale. La température d'inconfort reste subjective suivant chaque personne. Il faut donc trouver un équilibre entre besoin de chauffage minimal et taux d'inconfort acceptable. Pour ceci, il faudra adapter les scénarios d'ouverture de fenêtre et le pourcentage d'occultation suivant les périodes de climat.

#### 2. IMPACT DE LA TEMPERATURE DE CONSIGNE

 Dans cette partie nous allons étudier l'impact de la température de consigne des différents logements. Dans un premier temps nous avons simulé l'augmentation de 1 degré Celsius de chaque logement pour savoir comment évolueront les besoins énergétiques et donc le coût de chauffage des logements. Dans un second temps nous avons simulé la diminution de 1 degré Celsius pour voir quel gain nous obtiendrions.

Ci-dessous le tableau 9 représentant les résultats annuels des besoins de chauffage pour les scénarios de température avec +1°C et -1°C sur la simulation du projet :

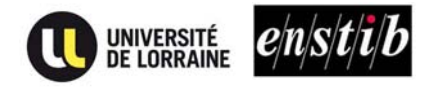

|                | Besoins simulés annuel des logements (Kwh/m <sup>2</sup> ) |                     |      |                   |        |  |
|----------------|------------------------------------------------------------|---------------------|------|-------------------|--------|--|
|                | Base finale (=Avec<br>occultation + Avec<br>ouverture)     | base finale $+1$ °C |      | base finale - 1°C |        |  |
| Logement 01    | 11                                                         | 14                  | 27%  | 9                 | $-18%$ |  |
| Logement 02    | $\overline{2}$                                             | 4                   | 100% | $\mathbf{1}$      | $-50%$ |  |
| Logement 03    | 12                                                         | 15                  | 25%  | 9                 | $-25%$ |  |
| Logement 04    | $\overline{7}$                                             | 10 <sup>1</sup>     | 43%  | 5                 | $-29%$ |  |
| Logement 05    | 20                                                         | 23                  | 15%  | 14                | $-30%$ |  |
| Logement 06    | 15                                                         | 18                  | 20%  | 14                | $-7%$  |  |
| Logement 07    | $\overline{7}$                                             | 9                   | 29%  | 6                 | $-14%$ |  |
| Logement 08    | 3                                                          | 5                   | 67%  | 3                 | 0%     |  |
| Logement 09    | $\overline{2}$                                             | 3                   | 50%  | $\mathbf{1}$      | $-50%$ |  |
| Logement 10    | $\mathbf 0$                                                | 0                   | 0%   | 0                 | 0%     |  |
| Logement 11    | 9                                                          | 11                  | 22%  | 8                 | $-11%$ |  |
| Logement 12    | 11                                                         | 12 <sub>2</sub>     | 9%   | 10                | $-9%$  |  |
| Logement 13    | 15                                                         | 18                  | 20%  | 13                | $-13%$ |  |
| Logement 14    | 6                                                          | $\overline{7}$      | 17%  | 3                 | $-50%$ |  |
| Logement 15    | $6\phantom{1}$                                             | 9                   | 50%  | 5                 | $-17%$ |  |
| Logement 16    | 15                                                         | 20                  | 33%  | 11                | $-27%$ |  |
| Logement 17    | 12                                                         | 14                  | 17%  | 10                | $-17%$ |  |
| Logement 18    | 18                                                         | 22                  | 22%  | 16                | $-11%$ |  |
| <b>Moyenne</b> | 9,50                                                       | 11,61               |      | 7,67              |        |  |
| Total (kwh)    | 11 4 12                                                    | 14 068              |      | 9019              |        |  |
| Gains          |                                                            | 23,3%               |      | $-21,0%$          |        |  |

Tableau 10:Besoins annuels simules avec +/- 1 °C de température de consigne:

 Sans surprise avec 1°C en plus sur la température moyenne intérieure de consigne pour chaque appartement, les besoins augmentent. Inversement pour le scénario avec 1°C en dessous. On peut apercevoir les impacts qu'engendrent ces simulations sur les besoins de chauffage. La température de confort est un paramètre subjectif pour chaque habitant et donc difficile à maitriser. Cependant une sensibilisation pourrait être une possibilité pour voir les avantages financiers et environnementaux qui peuvent en découler.

#### Calcul financier et environnementaux pour notre bâtiment :

Avec un prix de l'énergie de 58.08 euros du mégawattheure (Helios, Prix vendu de l'énergie) et une température de +1°C, nous augmentons la facture de chauffage de 245 euros sur le bâtiment à l'année et si nous baissons de 1°C nous réalisons une économie de 221 euros à l'année.

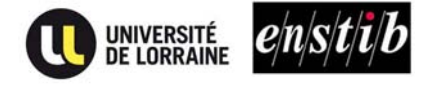

 Avec une émission de 13 kg de CO2 par mégawattheure d'énergie produite par la combustion bois, la diminution de la température de consigne de 1°C limite l'émission de 50 kg de CO2 ce qui équivaut à un trajet de 200km en voiture. L'augmentation de 1°C entraine une émission de 54 kg de CO2 soit 208 km en voiture.

Problématique : pour les économies engendrées est-il pertinent de sensibiliser les personnes à baisser leur température intérieure de consigne ?

#### 3. ETUDE DE LA FONCTION BY-PASS

 Dans cette partie nous allons vous montrer l'impact d'un By-pass sur la température intérieure d'un logement en période estivale. Dans un premier temps nous allons faire varier la température de réglage du by-Pass puis dans un second temps nous allons faire évoluer le débit de ventilation de la VMC.

#### a. VARIATION DES TEMPERATURES D'ACTIVATION

 Sur le By-Pass d'une VMC double flux il est possible de régler deux paramètres majeurs que sont la température intérieure minimale et la température extérieure minimale. Voici ci-dessous la figure 16 représentant les différents réglages de température possible.

| By-pass si:                                        |               | Durant la saison de chauffage Hors période chauffée |  |
|----------------------------------------------------|---------------|-----------------------------------------------------|--|
| Température extérieure >                           | $\mathcal{C}$ |                                                     |  |
| et température intérieure >                        | ۰c            |                                                     |  |
| et température extérieure < température intérieure |               |                                                     |  |

Figure 16: Réglage des paramètres de By-Pass

 Dans cette configuration le By-Pass s'active lorsque la température intérieure est supérieure à 22°C, que la température extérieure est supérieure à 18°C et que la température intérieure est supérieure à la température extérieure.

Nous avons lancé différentes modélisations avec des scénarios d'ouverture de fenêtres fermées et un scénario d'occultations (Partie1 ; 2 ; g). Avec des consignes de températures variant de 26°C à 16°C. Voici ci-dessous la figure 17 représentant les résultats obtenus lors de la semaine la plus chaude de l'année dans le logement 14 :

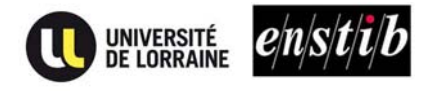

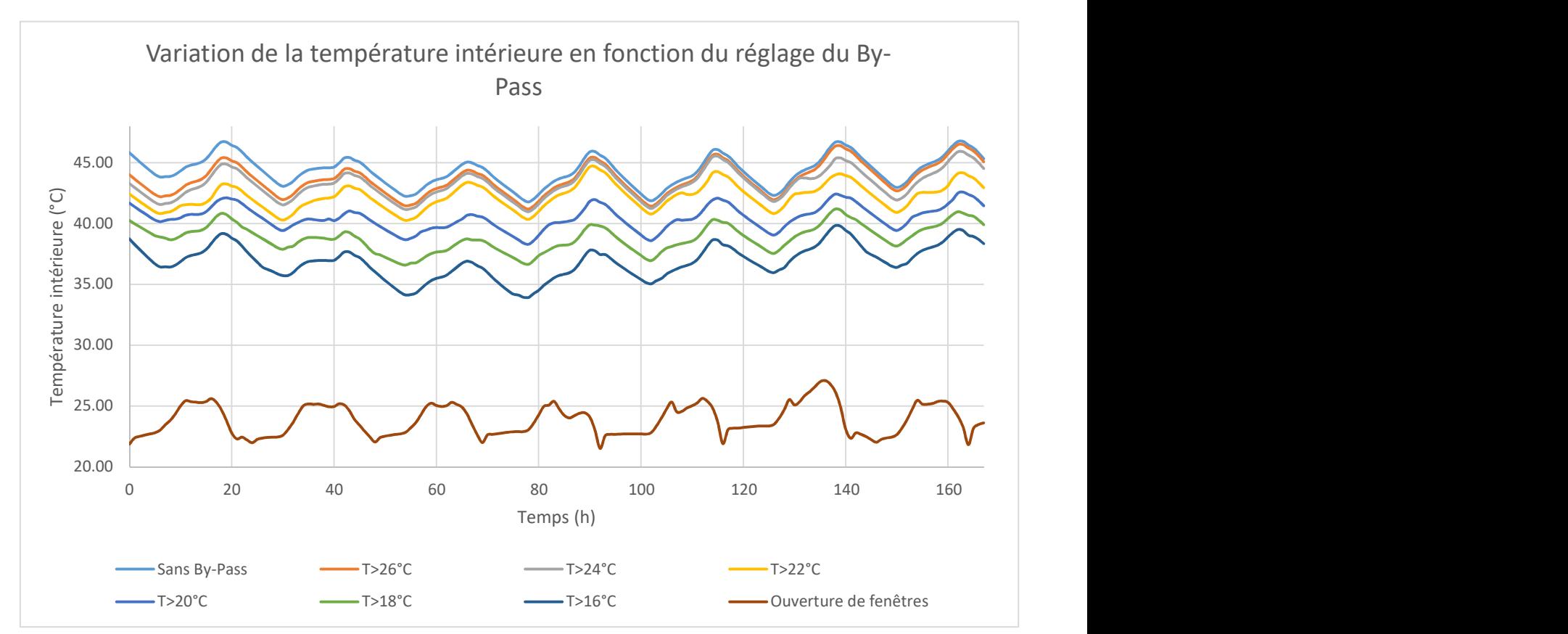

Figure 17: effets du réglage de By-Pass sur la température intérieure

 Nous pouvons voir que plus la température de consigne diminue, plus le By-Pass joue son rôle de rafraichissement. Nous pouvons voir qu'en réglant à une température de 16°C nous perdons environ 7°C dans le logement ce qui est non négligeable. Néanmoins nous pouvons remarquer que nous sommes tout de même à une température beaucoup plus élevée que lorsque l'on utilise un scénario d'ouverture de fenêtres. De plus si l'on prend le confort des habitants en compte il n'est pas agréable de ressentir un air à 16°C soufflé dans le logement.

 Nous avons donc considéré que le réglage à 18°C semble le plus pertinent et est conseillée dans la documentation technique de la VMC.

 Dans une seconde partie nous allons chercher à diminuer d'avantage la température en jouant sur le débit d'air soufflé par la VMC pour calculer quel débit serait suffisant pour rafraîchir convenablement le logement.

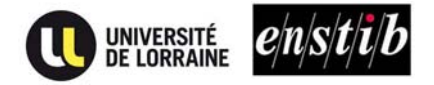

#### b. VARIATION DU DEBIT DE LA VMC

 Au cours de cette modélisation nous avons fait varier le débit de ventilation pour une température de basculement de 18°C jusqu'à atteindre le niveau obtenu lors d'ouvertures de fenêtres. Ci-dessous la figure 18 la représentation graphique des résultats obtenus :

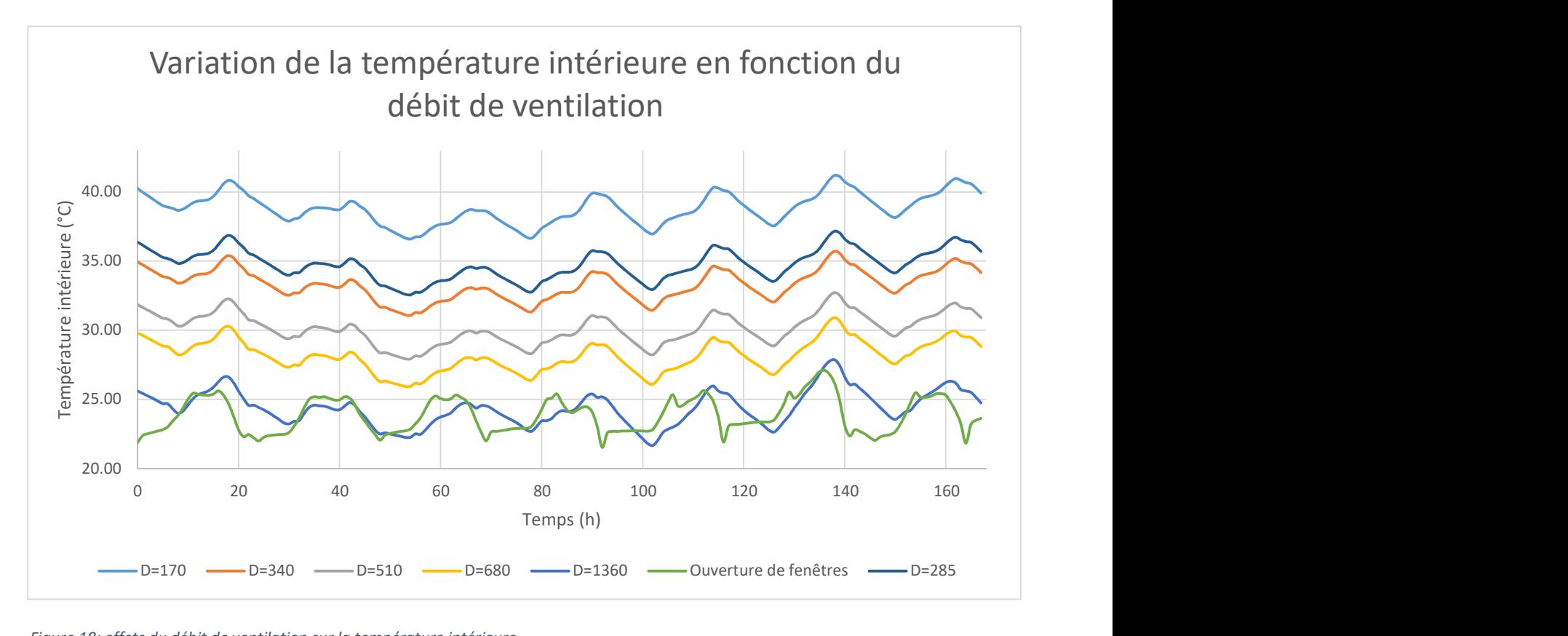

Figure 18: effets du débit de ventilation sur la température intérieure

 Nous pouvons voir que si l'on veut des résultats de rafraichissement semblables à un bon scénario d'ouvertures de fenêtres il faudrait un débit de ventilation de 1360m<sup>3</sup>par heure par logement. Ce débit n'est pas réalisable dans un logement, l'effet de courants d'air et le bruit seraient trop élevés pour le locataire.

Pour conclure, nous pouvons donc voir que le By-Pass n'est pas forcément un gage de réussite pour le rafraichissement d'un logement, néanmoins un bon réglage permet de diminuer la température de façon acceptable.

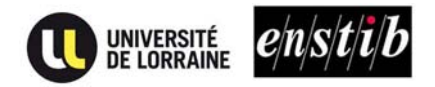

# PARTIE 3 : OPTIMISATION

#### 1. INFLUENCE DE L'OCCULTATION SUR L'INCONFORT ET LES BESOINS

L'occultation est primordiale dans un bâtiment passif car elle stoppe ou laisse passer les apports solaires dans un bâtiment. Sachant que les apports solaire couvre 72% des besoins annuels de chauffage mais peut rapidement augmenter le nombre d'heure d'inconfort, il faut les gérer intelligemment. Ainsi nous allons analyser dans cette partie l'influence des trois paramètres (figure 19) entre eux :

- L'occultation
- Les besoins de chauffage annuels
- Le nombre d'heure d'inconfort annuels

 Premièrement, nous allons appliquer un scénario d'occultation du 19 mars au 30 septembre et pendant la période de surchauffe du 15 octobre au 4 novembre, intervalle où l'occultation devient nécessaire pour éviter une surchauffe. (Voir fichier 14). Pendant certaines périodes le chauffage est encore actif mais un pic de chaleur sur de courte durée va entrainer la nécessité d'utiliser l'occultation. Dans ce cas l'arrêt du chauffage n'est pas une solution car le pic de température est de courte durée et le fait de devoir rallumer le chauffage consommera plus d'énergie que de l'avoir laissé allumé avec une occultation. En hiver il n'y a pas d'occultation pour apporter le maximum d'apport solaire. Ensuite nous avons les besoins de chauffages annuels résultant du scénario d'occultation. Pour finir nous avons les heures de temps d'inconfort résultant du scénario d'occultation.

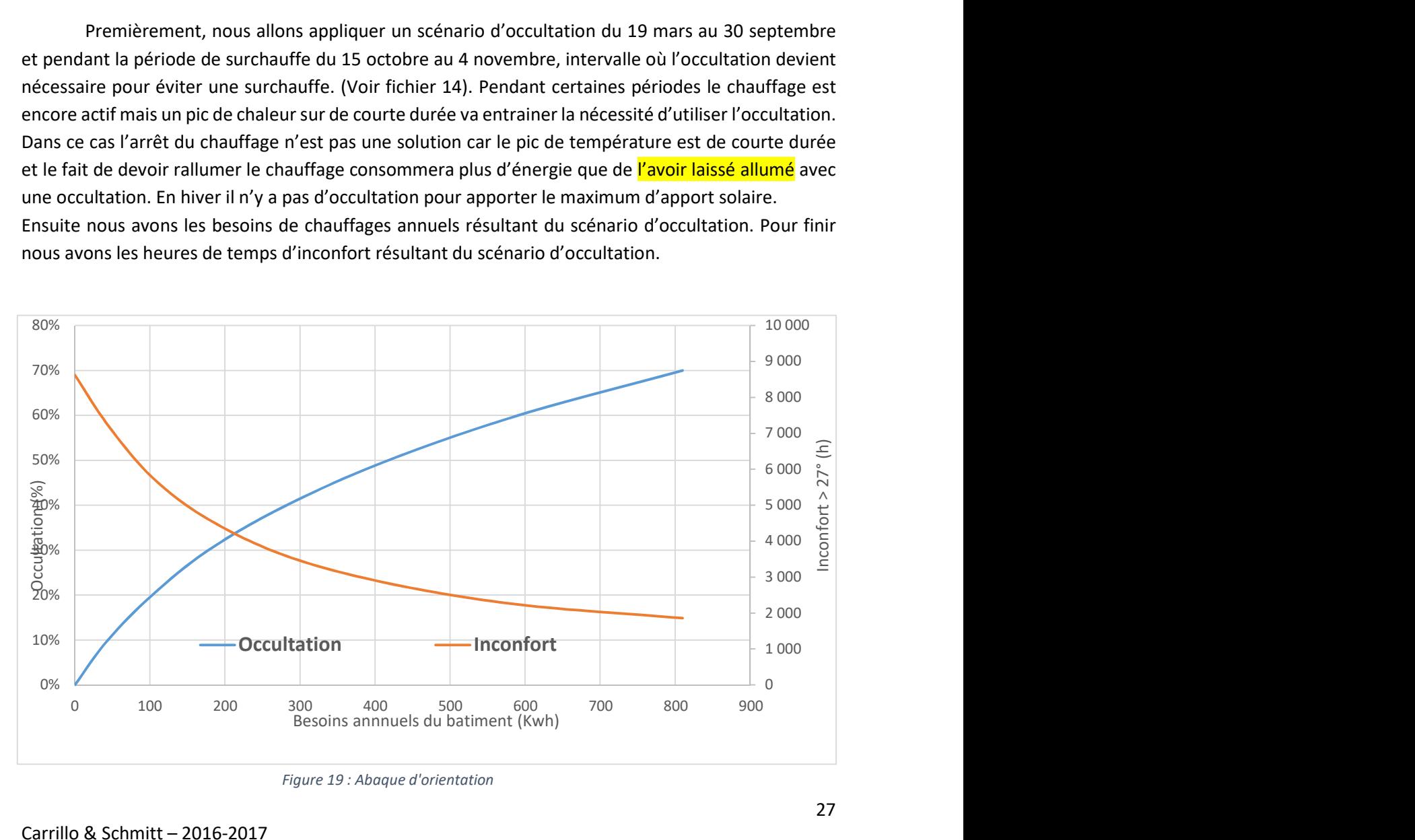

Figure 19 : Abaque d'orientation

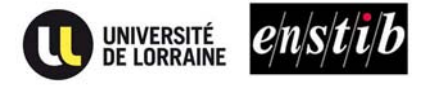

Ce graphique ci-dessus (figure 19) permet d'obtenir une vision globale des impacts de chaque paramètre. Il pourra servir d'abaque pour orienter les clients dans leurs choix. Ceux-ci pourront trouver la solution optimale basée sur leur(s) besoin(s), que ce soit une préférence performantielle ou de confort des occupant.

Faisons un exemple :

- Nous privilégions les heures d'inconfort comme critère le plus important. Nous ne voulons pas dépasser 3000h. Avec des systèmes identiques au sein du bâtiment (ventilation, chaudière, ..), il nous faudrait une occultation de 50%, ce qui représente une surconsommation de 350 Kwh par an.

#### 2. AMELIORATION DES SYSTEMES

 Tout au long de notre étude nous avons été confrontés à des problèmes de modélisation. En effet afin d'obtenir des résultats les plus proches de la réalité il nous faut prévoir des scénarios représentant au mieux les habitudes et les consommations des différents occupants. Nous allons vous énoncer les différents capteurs qui auraient été nécessaires afin de superposer au mieux réalité et simulation.

- Des capteurs de CO2 dans les logements afin de connaître l'occupation des différents logements avec des heures précises.
- Des compteurs calorifiques d'eau chaude sanitaire afin de savoir quelle quantité s'eau chaude à réellement été utilisé et non pas un volume d'eau à une température inconnue et variable.
- Des capteurs de températures dans différentes pièces afin de pouvoir modéliser précisément les variations de températures au sein même d'un logement. Par exemple il est courant de voir une température plus faible dans une chambre que dans un séjour.
- Des capteurs de débit réels de débit de ventilation devant les bouches d'extraction et d'insufflage afin de connaître exactement comment fonctionne la VMC double flux.
- Des capteurs d'ouverture de fenêtres afin de comprendre quelles sont les habitudes des habitants pour modéliser une aération matinale ou un rafraîchissement nocturne durant la période estivale.
- Des capteurs répertoriant le pourcentage d'occultation des volets et brise-soleil afin de modéliser au mieux les apports internes en période de chauffe et les surchauffes estivales.

 Toutes ces données supplémentaires pourraient éviter de nombreuses approximations lors de la modélisation mais poseraient aussi des problèmes de coût et de respect de la vie privée des habitants.

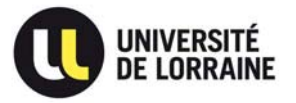

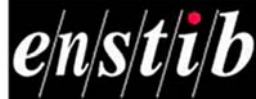

# **CONCLUSION**

La configuration de notre modèle s'est faite avec les données mises à notre disposition ou, le cas échéant, avec des hypothèses plausibles que nous avons expliquées précédemment dans ce rapport. Ainsi, le modèle que nous avons créé se veut être le plus réel possible et les résultats découlant de la simulation ont été comparé avec les valeurs réelles exploitées par le groupe composé d'Antoine Déjardin et Baptiste Thieffry. Après analyse, les résultats des comparaisons sont mitigés, certaines valeurs sont proches, d'autre non. Le principal problème de ces écarts résulte dans certains scénarios qui sont considérés comme variable : L'ouverture de fenêtre, l'occultation et les apports internes. Ces paramètres ont un effet direct sur la température et le confort, donc sur les besoins. Les hypothèses sur ces scénarios sont compliquées à définir car ils résultent directement du comportement de chaque personne et nous ne pouvons les surveiller continuellement. Ceci est la limite de la simulation.

Cependant, le modèle nous a permis de comprendre l'impact de certains paramètres subtils, comme la ventilation, l'ouverture de fenêtre, le by-pass, les apports internes et l'occultation. L'objectif est aussi de comprendre leurs faiblesses pour les utiliser intelligemment et tirer la meilleure performance possible. L'ajout d'un outil de mesure pourrait nous aider dans cette optique. Par la suite il sera possible d'utiliser ce modèle pour pouvoir visualiser et quantifier les effets des différents scénarios sur tout type de chose.

Pour conclure, le plus dure est de prévoir les habitudes que vont avoir les habitants. Chaque personne est différente, et comme le dit le célèbre écrivain Eugène Ionesco :

« On ne peut prévoir les choses qu'après qu'elles sont arrivées »  $E_{\text{uqène Ionesco}}$ 

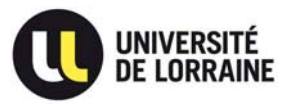

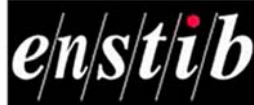

. ANNEXES

### 1. COMPOSITION DES PAROIS

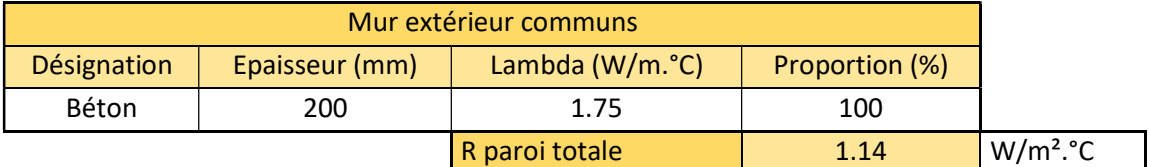

Tableau 3: Composition du mur extérieur des communs

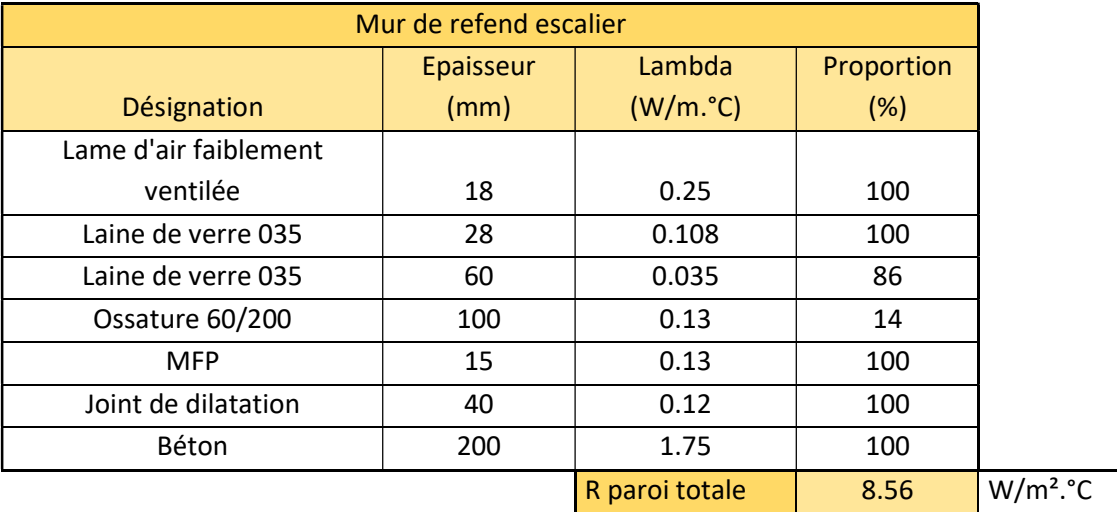

Tableau 4: Composition du mur de refend escalier

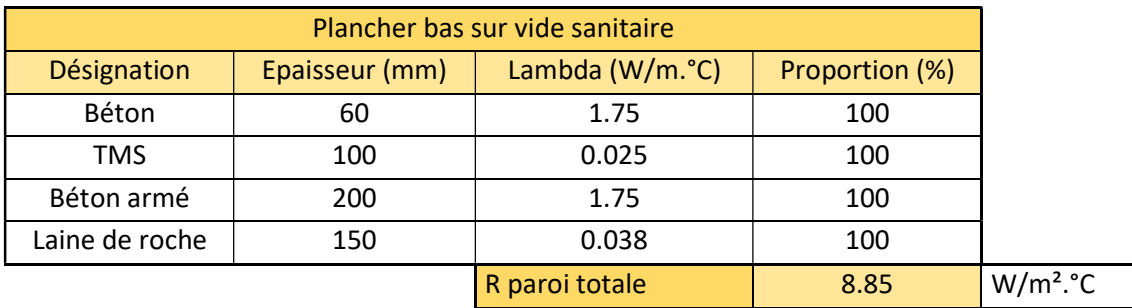

Tableau 5: Composition du plancher bas sur vide sanitaire

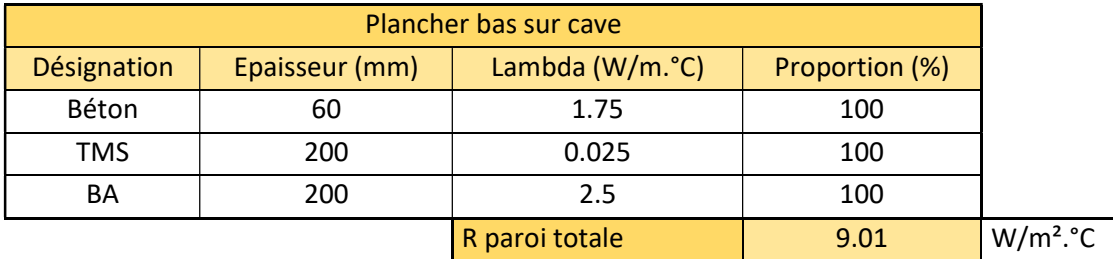

Tableau 6: Composition du plancher bas sur cave

 $\overline{\phantom{a}}$ 

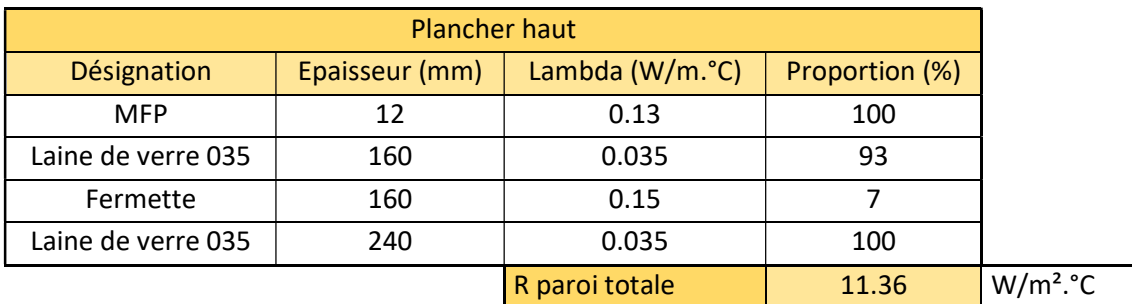

Tableau 7: Composition du plancher haut

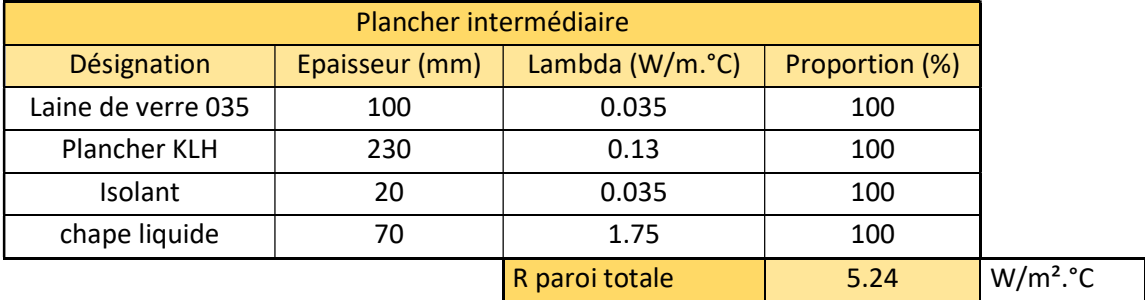

Tableau 8: Composition du plancher intermédiaire

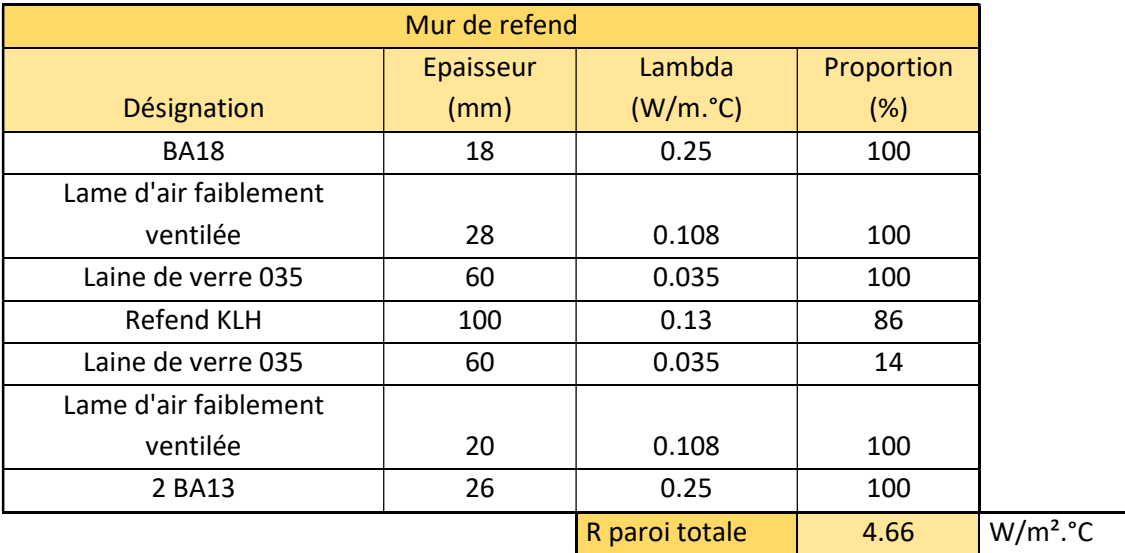

Tableau 11: Composition du mur de refend

#### 2. INFILTRATIONS SORTANTES

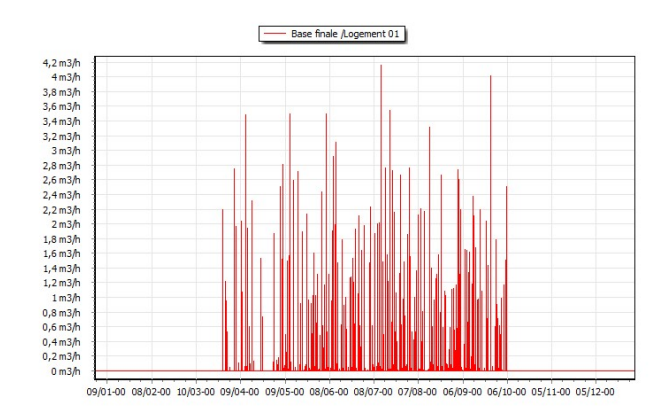

Infiltration sortante : logement 01 Max : 4,2 m3/h

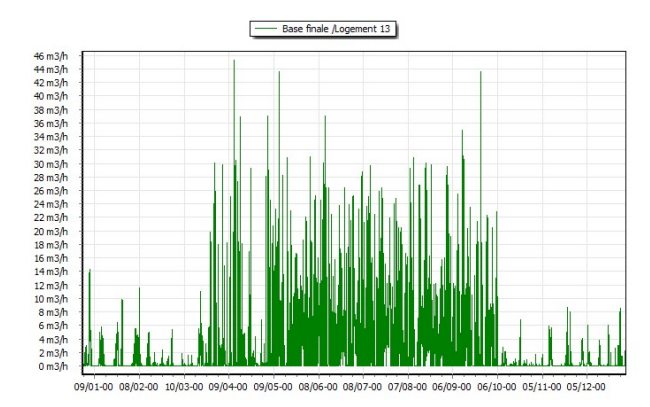

Infiltration sortante : logement 13 Max : 46 m3/h

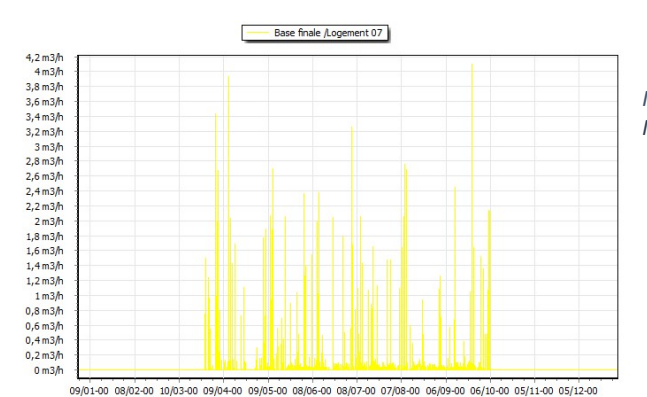

Infiltration sortante : logement 07 Max : 4,2 m3/h

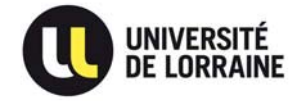

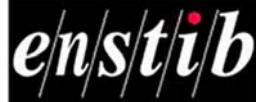

#### 3. NOTICE DE CONVERSION D'UN FICHIER METEO :

Au cours de notre étude nous avons été emmené à modifier et créer des fichiers météo utilisables par le logiciel pléiades. Ce fichier doit être sous format texte sous forme de colonnes composées chacune d'entre elles d'un nombre de caractères communs.

Les critères d'élaboration de ce fichier texte sont disponibles sur le site IZUBA sur le lien suivant :

### http://docs.izuba.fr/fr/index.php/Description\_g%C3%A9n%C3%A9rale\_/\_Fichiers\_m%C3%A9t%C3% A9o\_pour\_la\_STD

Historiquement, COMFIE utilise des fichiers météorologiques au format TRY (Test Reference Year). Il s'agit d'un fichier texte, dans lequel chaque ligne correspond à une heure de l'année. COMFIE accepte des fichiers de 365 ou 364 jours (soit respectivement 8760 ou 8736 lignes).

Chaque ligne adopte la structure suivante :

- · Un identificateur de station de 3 caractères
- · La température extérieure sèche (1/10 °C) sur 4 caractères
- · Le rayonnement global horizontal (J/cm<sup>2</sup>) sur 4 caractères
- · Le rayonnement diffus horizontal (J/cm<sup>2</sup>) sur 4 caractères
- · Le rayonnement direct normal (J/cm<sup>2</sup>) sur 4 caractères (donnée utilisée pour une STD avec un capteur solaire thermique).
- · La durée d'ensoleillement (minutes) sur 4 caractères (donnée actuellement inutilisée).
- · L'humidité relative (%) sur 3 caractères (donnée utilisée pour une STD avec des émetteurs de climatisation).
- · La vitesse du vent (m/s) sur 3 caractères (donnée utilisée pour le calcul aéraulique).
- · Le numéro du mois sur 2 caractères (de 1 à 12)
- · Le numéro du jour sur 2 caractères (de 1 à 31)
- · Le numéro de l'heure sur 2 caractères (de 1 à 24)
- Les valeurs non renseignées peuvent être remplies avec E, en respectant le nombre de caractères prévus.

Ce format de fichier a été étendu de manière à y ajouter plusieurs données nécessaires à différents calculs.

- · La direction du vent (°) sur 4 caractères. O° correspond à un vent venant du nord. (donnée utilisée pour le calcul aéraulique).
- La température d'eau froide (1/10 °C) sur 4 caractères, (donnée utilisée pour une STD avec des émetteurs ECS).
- · L'humidité absolue (en mg/kg d'air sec) sur 6 caractères (Donnée inutilisée. Le bilan hydrique est effectué sur la base de l'humidité relative de l'air, cf. plus haut).
- · La hauteur solaire (en °, avec 2 décimales) sur 6 caractères (donnée utilisée pour une STD avec un capteur solaire thermique).
- · L'azimut solaire (en °, avec 2 décimales) sur 7 caractères. Le sud est à 0° (donnée utilisée pour une STD avec un capteur solaire thermique).

#### Pour créer un fichier météo au bon format nous avons fait de cette manière :

- 1. Récupérer un fichier météo existant de pléiades :
- 2. Ouvrir pléiades > site
- 3. Clic droit sur un fichier météo > ouvrir météocalc
- 4. Exporter vers pléiades
- 5. Après cette manipulation ce fichier est alors enregistré dans le « fichier-mère » Mes données pléiades+Comfie situé dans votre ordinateur.
- 6. Copier ce fichier météo et le renomment en .txt
- 7. Ouvrir ce fichier.txt sous Excel en plaçant chaque colonne de valeur dans colonne Excel à part entière. Supprimer les valeurs et copier les vôtres avec le bon pas horaire. Une fois l'Excel ouvert il faut chercher à obtenir le même nombre de caractère pour chaque valeur de chaque colonne. L'objectif est de remplacer chaque « espace » cherché par un « point-virgule » et de les remplacer par la suite. Pour obtenir le même nombre de caractères nous avons utilisé les formules « concatener », « rept » et « nbcar ».
- 8. Une fois que toutes les valeurs de chaque colonne ont le même nombre de caractères il faut exporter ce fichier en CVS séparateur point-virgule.
- 9. Ouvrir le fichier dans le bloc-notes
- 10. Ouvrir le fichier avec Word et importer le fichier en .txt
- 11. Remplacer les « point-virgule » par des « espace »
- 12. Vérifier que toutes les colonnes sont correctes
- 13. Enregistrer ce fichier en .try
- 14. Ouvrir pléiades et importer une nouvelle station météo.
- 15. Cette manipulation est longue et fastidieuse mais fonctionne

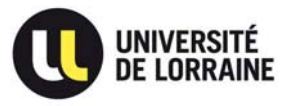

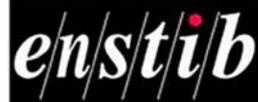

## **BIBLIOGRAPHIE**

- FFB, SNFPSA. (2017, 01 25). La protection solaire mobile, un atout por la RT2012. Récupéré sur http://www.fermeture-store.org/files/snfpsa/espace\_adherent/07-DOCUMENTATION-TECHNIQUE/02-PUBLICATIONS/Guide-les-protections-solaires-un-atout-pour-la-RT2012-28- 07-2015.pdf
- Helios. (2014). Catalogue KWL documentation technique.
- Helios. (s.d.). Prix vendu de l'énergie.
- Izuba. (2017, 01 30). Eclairage. Récupéré sur Izuba: http://docs.izuba.fr/fr/index.php/Biblioth%C3%A8que\_/\_%C3%89clairage
- Izuba. (2017, 01 30). Menuiseries, ouvertures. Récupéré sur Izuba: http://docs.izuba.fr/fr/index.php/Biblioth%C3%A8que / Menuiseries / Menuiseries / Ouv erture
- LAUSECKER, F. (. (2013). Plan Chauffage/Ventilation.
- SAUTER. (2016). Sauter ModuWeb Vision. Récupéré sur http://37.70.19.69:8827/login?redirect=svo/simple%3Foid%3D121634816%26did%3D-1%26vid%3D80
- Vosgelis. (2012). Etude thermique du projet, Calcul RT2012. Inconnue.
- Vosgélis. (2016). Occupation des logements de chantraine.

# . TABLE DES ILLUSTRATIONS

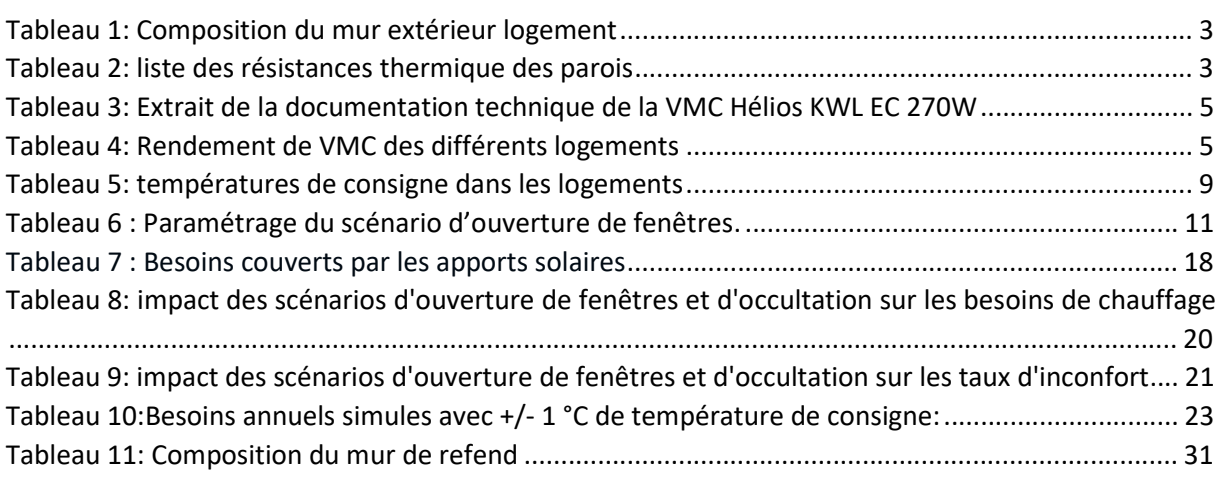

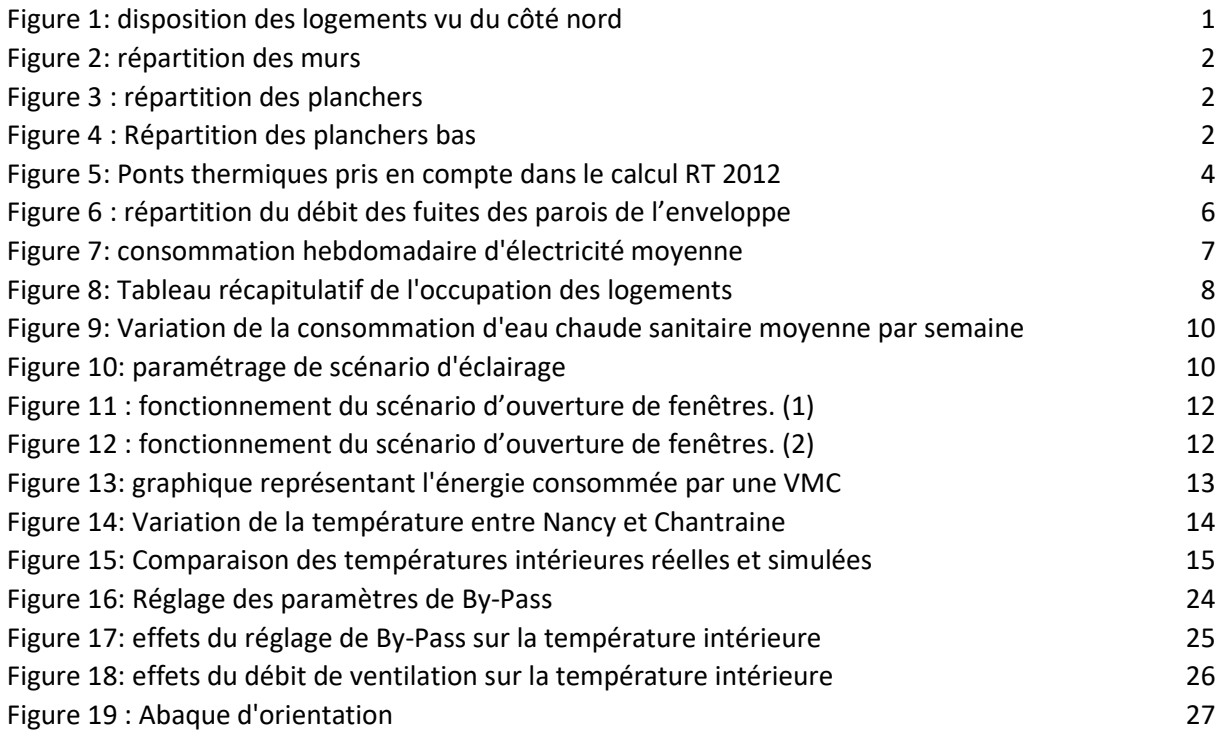